### Package 'PAMpal'

March 7, 2022

<span id="page-0-0"></span>Type Package

Title Load and Process Passive Acoustic Data

Version 0.16.0

Maintainer Taiki Sakai <taiki.sakai@noaa.gov>

Description Tools for loading and processing passive acoustic data. Read in data that has been processed in 'Pamguard' (<<https://www.pamguard.org/>>), apply a suite processing functions, and export data for reports or external modeling tools. Parameter calculations implement methods by Oswald et al (2007) [<doi:10.1121/1.2743157>](https://doi.org/10.1121/1.2743157), Griffiths et al (2020) [<doi:10.1121/10.0001229>](https://doi.org/10.1121/10.0001229) and Baumann-Pickering et al (2010) [<doi:10.1121/1.3479549>](https://doi.org/10.1121/1.3479549).

License GNU General Public License

#### Encoding UTF-8

#### LazyData true

- **Depends** R ( $>= 3.5.0$ ), PamBinaries ( $>= 1.3.0$ ), PAMmisc ( $>= 1.8.3$ ), dplyr
- Imports tuneR, seewave, gam, data.table, RSQLite, stringr, purrr, methods, signal, tidyr, ggplot2, manipulate, knitr, rstudioapi, xml2, rlang, reticulate, lubridate

#### RoxygenNote 7.1.2

#### Suggests testthat

#### NeedsCompilation no

Author Taiki Sakai [aut, cre], Jay Barlow [ctb], Emily Griffiths [ctb], Michael Oswald [ctb], Simone Baumann-Pickering [ctb], Julie Oswald [ctb]

#### Repository CRAN

Date/Publication 2022-03-06 23:50:01 UTC

## R topics documented:

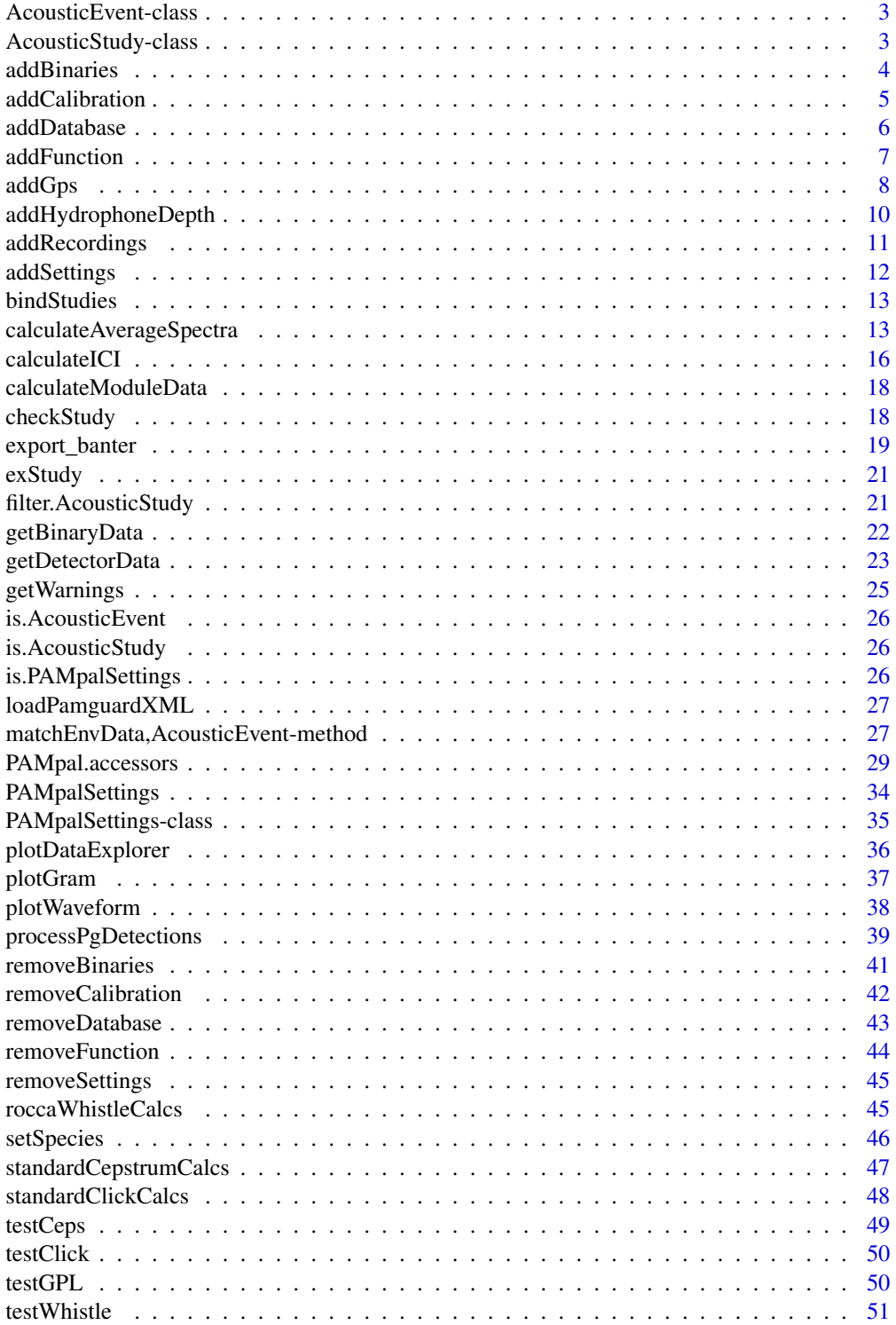

#### <span id="page-2-0"></span>AcousticEvent-class 3

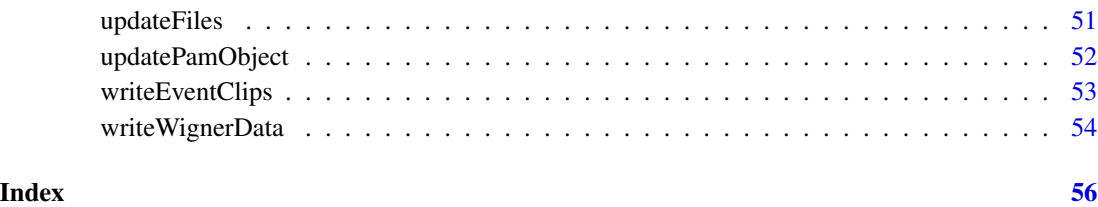

<span id="page-2-1"></span>AcousticEvent-class AcousticEvent *Class*

#### Description

An S4 class storing acoustic detections from an Acoustic Event as well as other related metadata

#### **Slots**

id unique id or name for this event

- detectors a list of data frames that have acoustic detections and any measurements calculated on those detections. Each data frame is named by the detector that made the detection
- localizations a named list storing localizations, named by method
- settings a list of recorder settings
- species a list of species classifications for this event, named by classification method (ie. BAN-TER model, visual ID)
- files a list of files used to create this object, named by the type of file (ie. binaries, database)

ancillary a list of miscellaneous extra stuff. Store whatever you want here

#### Author(s)

Taiki Sakai <taiki.sakai@noaa.gov>

<span id="page-2-2"></span>AcousticStudy-class AcousticStudy *Class*

#### Description

An S4 class storing acoustic data from an entire AcousticStudy

#### <span id="page-3-0"></span>**Slots**

id a unique id for the study

events a list of [AcousticEvent](#page-2-1) objects with detections from the AcousticStudy

files a list of folders and files containing the AcousticStudy data

gps a data frame of gps coordinates for the entire AcousticStudy

pps the [PAMpalSettings](#page-34-1) object used to create this object

settings a named list of various settings for detectors, localizers, etc.

effort something about effort lol

models a place to store any models run on your data

ancillary miscellaneous extra data

#### Author(s)

Taiki Sakai <taiki.sakai@noaa.gov>

addBinaries *Add Binaries to a PAMpalSettings Object*

#### Description

Adds more binary files to the "binaries" slot of a PAMpalSettings object. Interactively asks user to supply folder location if not provided.

#### Usage

addBinaries(pps, folder = NULL, verbose = TRUE)

#### Arguments

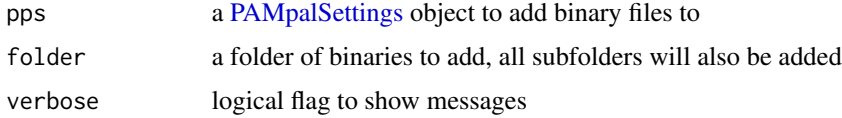

#### Value

the same [PAMpalSettings](#page-34-1) object as pps, with the binary files contained in folder added to the "binaries" slot. Only binary files for Click Detector and WhistlesMoans modules will be added, since these are the only types PAMpal currently knows how to process

#### Author(s)

Taiki Sakai <taiki.sakai@noaa.gov>

#### <span id="page-4-0"></span>addCalibration 5

#### Examples

```
# not recommended to create PPS like this, for example only
pps <- new('PAMpalSettings')
binFolder <- system.file('extdata', 'Binaries', package='PAMpal')
pps <- addBinaries(pps, binFolder)
pps
```
addCalibration *Add a Calibration File to a PAMpalSettings Object*

#### Description

Adds a new calibration function to the "calibration" slot of a PAMpalSettings object. Interactively asks user to supply file and other parameters if not supplied.

#### Usage

```
addCalibration(
 pps,
  calFile = NULL,
 module = "ClickDetector",
 calName = NULL,
 all = FALSE,units = NULL
\lambda
```
applyCalibration(pps, module = "ClickDetector", all = FALSE)

#### Arguments

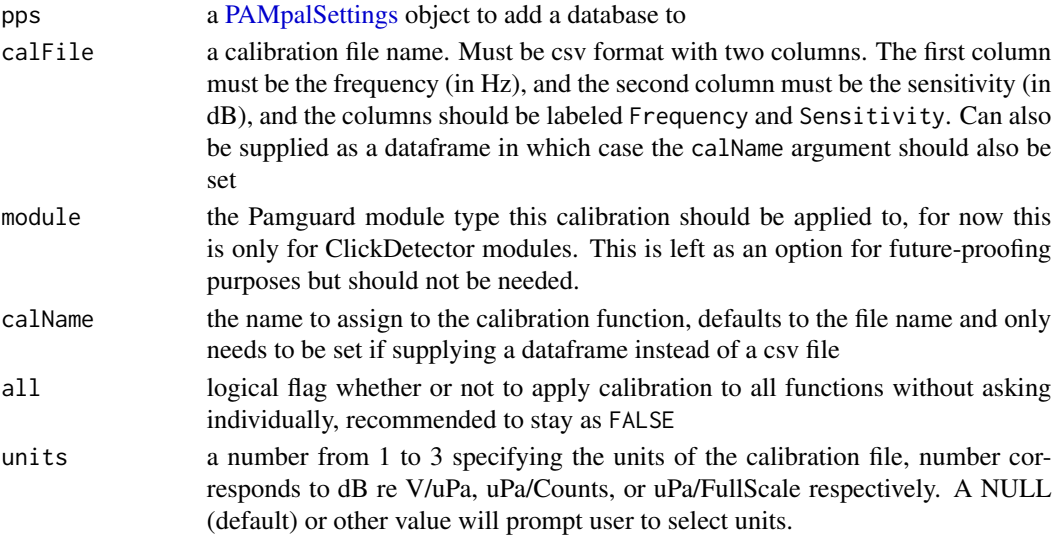

#### <span id="page-5-0"></span>Details

When adding a calibration, you will be asked what units your calibration value is in. The wave clips stored by Pamguard are values from -1 to 1, so if your calibration is expecting different units then this needs to be accounted for in order to get an accurate SPL value. For V / uPa you must know the voltage range of your recording equipment, and for calibrations expecting Count data you must know the bit rate of your recordings. If your calibration is already relative to full-scale, then nothing needs to be adjusted. If you don't know the units of your calibration and you are only interested in relative dB levels, then you can select the Full-Scale options.

The calibration function created takes frequency (in Hz) as input and outputs the associated dB value that needs to be added to correct the power spectrum of a signal. If the input is a matrix or dataframe, the first column is assumed to be frequency.

#### Value

the same [PAMpalSettings](#page-34-1) object as pps, with the calibration function added to the calibration slot.

#### Author(s)

Taiki Sakai <taiki.sakai@noaa.gov>

#### Examples

```
pps <- new('PAMpalSettings')
calFile <- system.file('extdata', 'calibration.csv', package='PAMpal')
pps <- addCalibration(pps, calFile, all = TRUE, units=3)
calClick <- function(data, calibration=NULL) {
    standardClickCalcs(data, calibration=calibration, filterfrom_khz = 0)
}
pps <- addFunction(pps, calClick, module = 'ClickDetector')
pps <- applyCalibration(pps, all=TRUE)
pps
```
addDatabase *Add a Database to a PAMpalSettings Object*

#### Description

Adds a new function to the "function" slot in a PAMpalSettings object. Interactively asks for database files if none are supplied as input

#### Usage

addDatabase(pps, db = NULL, verbose = TRUE)

#### <span id="page-6-0"></span>addFunction **7**

#### Arguments

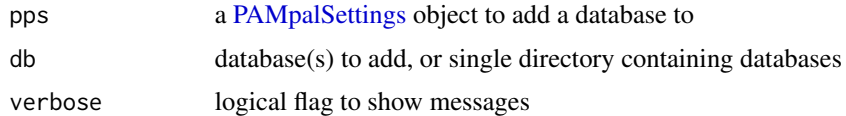

#### Value

the same [PAMpalSettings](#page-34-1) object as pps, with the database db added to the "db" slot

#### Author(s)

Taiki Sakai <taiki.sakai@noaa.gov>

#### Examples

```
# not recommended to create a pps like this, for example only
pps <- new('PAMpalSettings')
db <- system.file('extdata', 'Example.sqlite3', package='PAMpal')
pps <- addDatabase(pps, db)
pps
```
addFunction *Add a Function to a PAMpalSettings Object*

#### Description

Adds a new function to the "function" slot in a PAMpalSettings object. Must be run interactively, user will be prompted to assign values for any parameters in the function to be added

#### Usage

```
addFunction(pps, fun, module = NULL, verbose = TRUE, ...)
```
#### Arguments

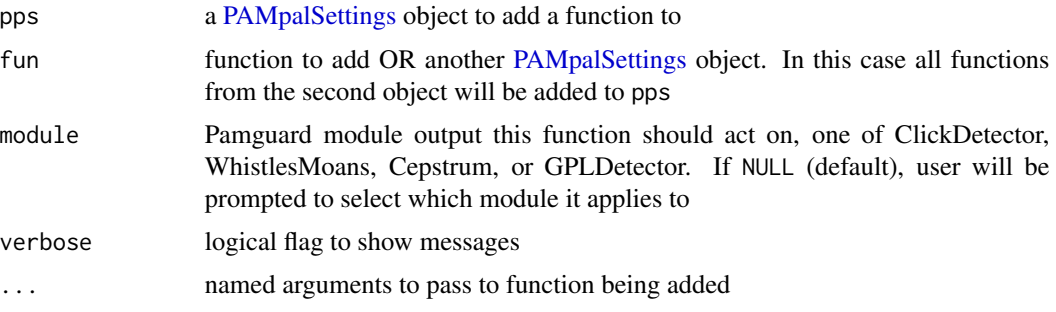

<span id="page-7-0"></span>the same [PAMpalSettings](#page-34-1) object as pps, with the function fun added to the "functions" slot

#### Author(s)

Taiki Sakai <taiki.sakai@noaa.gov>

#### Examples

```
# not recommended to create a pps like this, for example only
pps <- new('PAMpalSettings')
if(interactive()) pps <- addFunction(pps, standardClickCalcs)
pps <- addFunction(pps, roccaWhistleCalcs, module='WhistlesMoans')
```
<span id="page-7-1"></span>addGps *Add GPS Locations to an AcousticStudy*

#### Description

Add GPS Lat / Long to an AcousticStudy or AcousticEvent. If GPS data is not present in any of the databases, user will interactively be asked to provide GPS data to add

#### Usage

```
addGps(x, gps = NULL, thresh = 3600, ...)## S4 method for signature 'data.frame'
addGps(x, gps = NULL, thresh = 3600, ...)## S4 method for signature 'AcousticEvent'
addGps(x, gps = NULL, thresh = 3600, ...)## S4 method for signature 'list'
addGps(x, gps = NULL, thresh = 3600, ...)## S4 method for signature 'AcousticStudy'
addGps(x, gps = NULL, thresh = 3600, ...)## S4 method for signature 'ANY'
addGps(x, gps = NULL, thresh = 3600, ...)
```
#### <span id="page-8-0"></span>addGps 9

#### Arguments

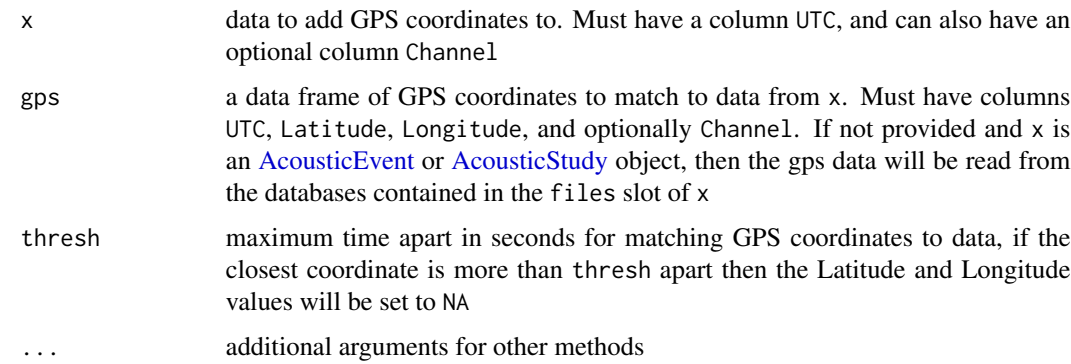

#### Details

Latitude and Longitude coordinates will be matched to the data by using data.tables rolling join with roll='nearest'. After the join is done, the time difference between the matched rows is checked and any that are greater than the set threshold are set to NA. This is done to prevent accidentally matching weird things if an incomplete set of GPS data is provided.

If x is an [AcousticEvent](#page-2-1) or [AcousticStudy,](#page-2-2) then gps can be omitted and will be read from the databases contained in the files slot of x. If  $x$  is an [AcousticStudy,](#page-2-2) then the gps data will also be saved to the gps slot of the object, and an additional argument bounds can be provided. This is a length two vector of POSIXct class times that will bound the times of gps data to store, gps data outside this range will not be stored (to reduce the potentially very large amount of data stored in the gps slot)

#### Value

the same data as x, with Lat/Long data added. AcousticStudy objects will have all GPS data used added to the "gps" slot, and all AcousticEvents will have Latitude and Longitude added to all detector dataframes

#### Author(s)

Taiki Sakai <taiki.sakai@noaa.gov>

#### Examples

```
data(exStudy)
# need to update database file to local directory
db <- system.file('extdata', 'Example.sqlite3', package='PAMpal')
exStudy <- updateFiles(exStudy, db=db, bin=NA, verbose=FALSE)
exStudy <- addGps(exStudy)
head(gps(exStudy))
```
<span id="page-9-0"></span>addHydrophoneDepth *Add Hydrophone Depth Data to an AcousticStudy*

#### Description

Add hydrophone depth to an AcousticStudy or AcousticEvent

#### Usage

addHydrophoneDepth(x, depth = NULL, depthCol = NULL, thresh =  $60, ...$ )

#### Arguments

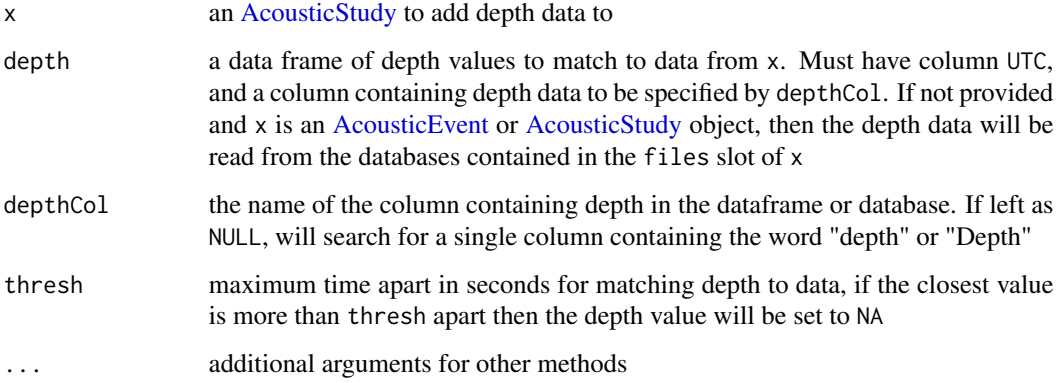

#### Details

Depth values will be matched to the data by using data.table's rolling join with roll='nearest'. After the join is done, the time difference between the matched rows is checked and any that are greater than the set threshold are set to NA. This is done to prevent accidentally matching weird things if an incomplete set of depth data is provided.

If x is an [AcousticEvent](#page-2-1) or [AcousticStudy,](#page-2-2) then depth can be omitted and will be read from the databases contained in the files slot of x.

#### Value

the same data as x, with depth data added. All AcousticEvents will have depth data added to all detector dataframes

#### Author(s)

Taiki Sakai <taiki.sakai@noaa.gov>

#### <span id="page-10-0"></span>addRecordings 11

#### Examples

```
data(exStudy)
# need to update database file to local directory
db <- system.file('extdata', 'Example.sqlite3', package='PAMpal')
exStudy <- updateFiles(exStudy, db=db, bin=NA, verbose=FALSE)
exStudy <- addHydrophoneDepth(exStudy)
getClickData(exStudy[1])
```

```
addRecordings Add Recordings to an AcousticStudy Object
```
#### Description

Adds recording files to an AcousticStudy object, runs interactively to allow users to select files if they are not provided. No actual recordings are stored, a dataframe containing information on the start and end times of the recording files is added to the object.

#### Usage

```
addRecordings(x, folder = NULL, log = FALSE, progress = TRUE)
```
#### Arguments

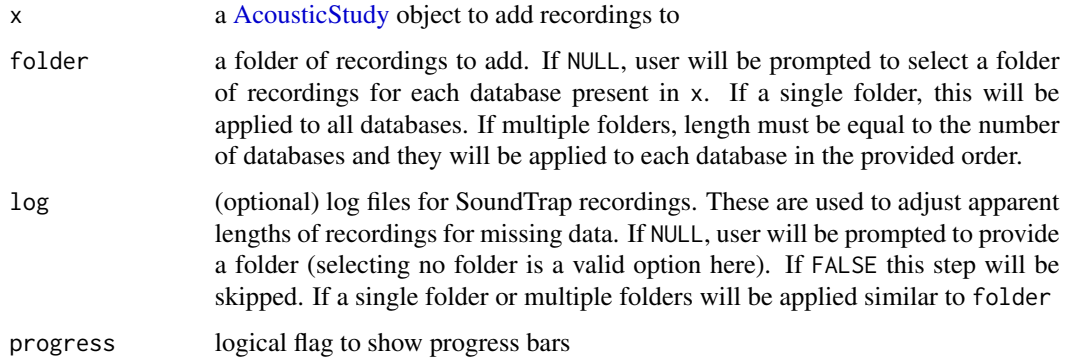

#### Value

the same object as x with recording information added to the files slots. The information added is a dataframe containing the start and end times of recording

#### Author(s)

Taiki Sakai <taiki.sakai@noaa.gov>

#### Examples

```
data(exStudy)
recs <- system.file('extdata', 'Recordings', package='PAMpal')
exStudy <- addRecordings(exStudy, folder=recs, log=FALSE, progress=FALSE)
files(exStudy)$recordings
```
addSettings *Add Settingss to a PAMpalSettings Object*

#### Description

Adds settings to a PAMpalSettings object, usually from an XML file created by Pamguard's "Export XML Configuration"

#### Usage

```
addSettings(pps, settings = NULL, type = c("xml", "list"), verbose = TRUE)
```
#### Arguments

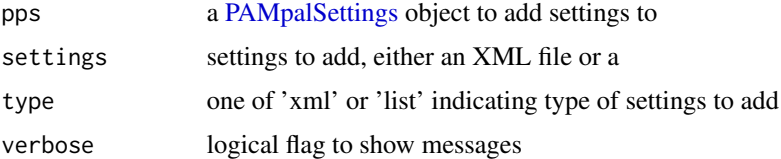

#### Value

the same [PAMpalSettings](#page-34-1) object as pps, with a new list of settings replacing what was previously in the "settings" slot

#### Author(s)

Taiki Sakai <taiki.sakai@noaa.gov>

#### Examples

```
# not recommended to create PPS like this, for example only
pps <- new('PAMpalSettings')
xmlSettings <- system.file('extdata', 'Example.xml', package='PAMpal')
pps <- addSettings(pps, xmlSettings, type='xml')
```
<span id="page-11-0"></span>

<span id="page-12-0"></span>

#### Description

Combines multiple AcousticStudy objects (or lists of these) into a single object

#### Usage

```
bindStudies(...)
```
#### Arguments

... AcousticStudy objects, or a list of AcousticStudy objects

#### Details

All events will be combined into one large list of events. Files, settings, effort, models, GPS, and ancillary fields will be combined using the [squishList](#page-0-0) function from the PAMmisc package (dataframes are combined, vectors are appended). The id is changed by pasting all IDs together along with a note that they have been combined. Note that the [PAMpalSettings](#page-34-1) object in the pps slot is just left as the pps in the first AcousticStudy to be combined, and thus is not representative of the new combined AcousticStudy

#### Value

A single AcousticStudy object

#### Author(s)

Taiki Sakai <taiki.sakai@noaa.gov>

calculateAverageSpectra

*Calculate Average Spectra of Clicks*

#### Description

Calculates the average spectra of all the clicks present in an event

#### Usage

```
calculateAverageSpectra(
  x,
 evNum = 1,calibration = NULL,
 wl = 512,channel = 1:2,
  filterfrom_khz = 0,
 filterto_khz = NULL,
 sr = NULL,snr = 0,
 norm = TRUE,plot = TRUE,
 noise = FALSE,
 decimate = 1,
 sort = FALSE,
 mode = "spec",title = NULL,
 ylim = NULL,
 flim = NULL,
 brightness = 0,
 contrast = 0,
 q = 0.01,showBreaks = TRUE,
  ...
\mathcal{L}
```
#### Arguments

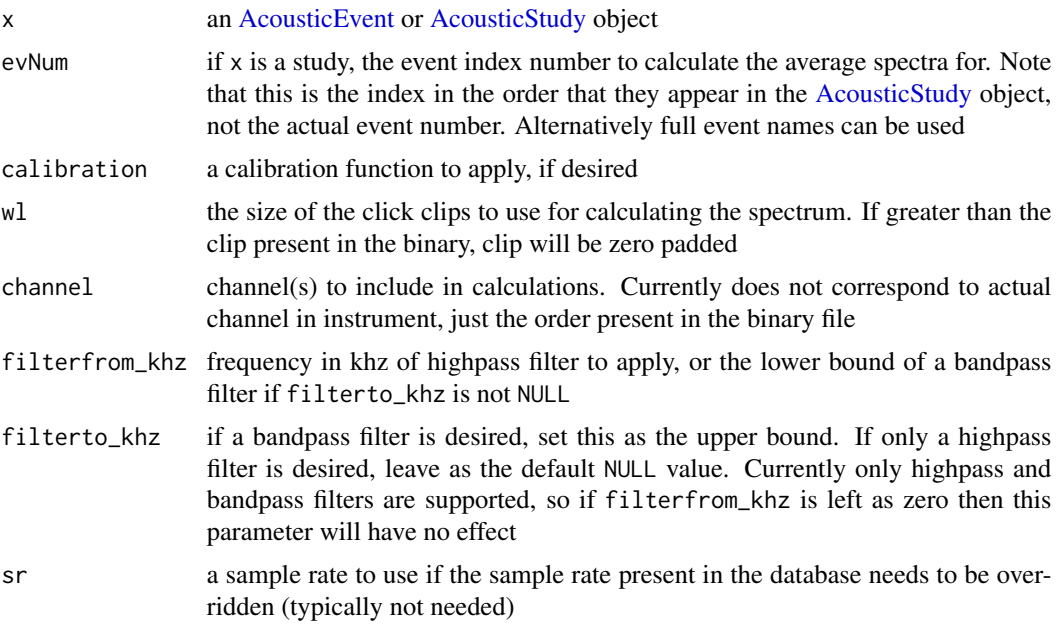

<span id="page-13-0"></span>

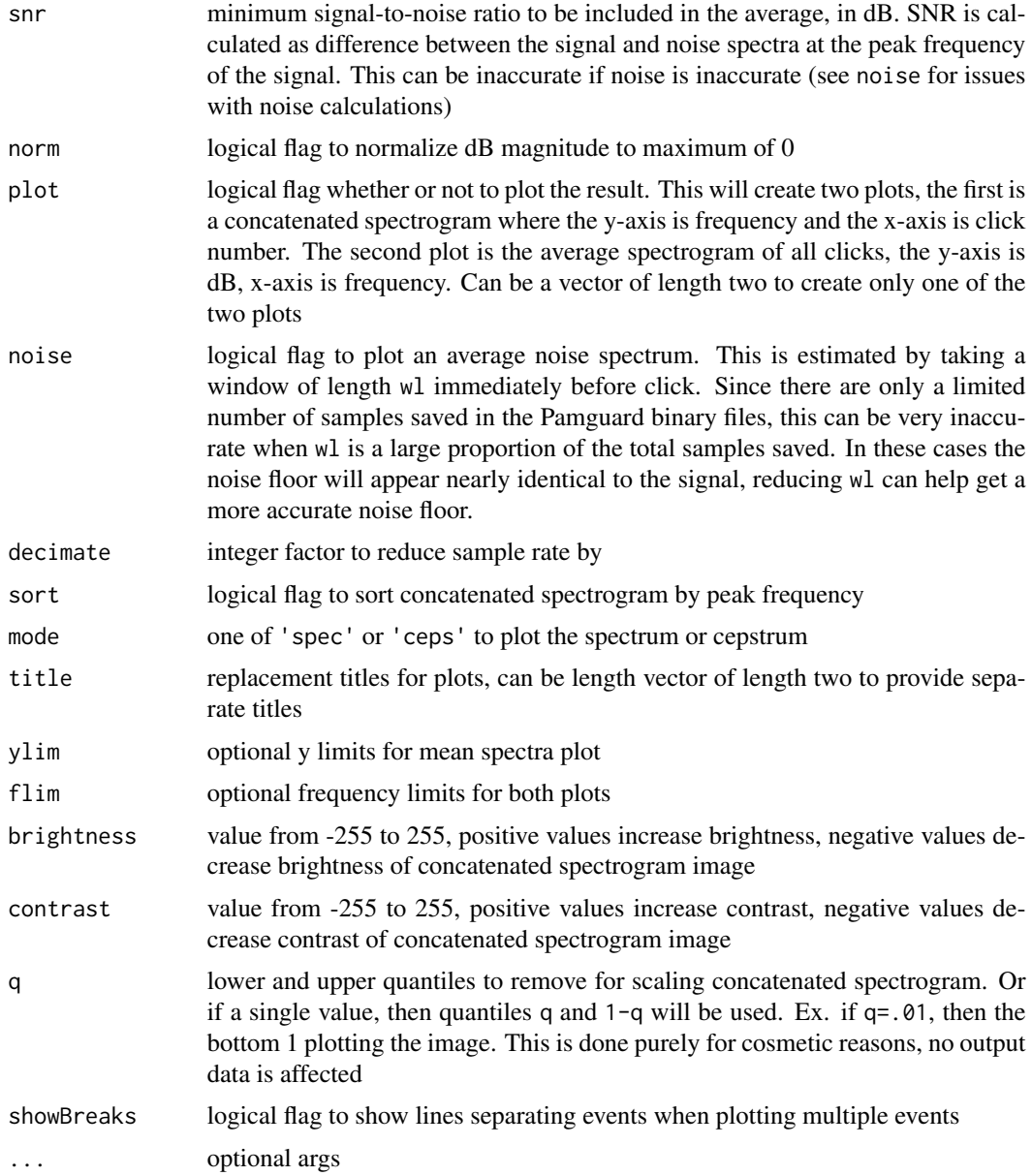

invisibly returns a list with six items: freq - the frequency, UID - the UID of each click, avgSpec the average spectra of the event, allSpec - the individual spectrum of each click in the event as a matrix with each spectrum in a separate column, avgNoise - the average noise spectra, allNoise the individual noise spectrum for each click

#### Author(s)

Taiki Sakai <taiki.sakai@noaa.gov>

#### Examples

```
data(exStudy)
# need to update binary file locations to users PAMpal installation
binUpd <- system.file('extdata', 'Binaries', package='PAMpal')
dbUpd <- system.file('extdata', package='PAMpal')
exStudy <- updateFiles(exStudy, bin = binUpd, db=dbUpd)
avSpec <- calculateAverageSpectra(exStudy)
str(avSpec$avgSpec)
range(avSpec$freq)
str(avSpec$allSpec)
```
calculateICI *Calculate Inter-Click Interval*

#### Description

Calculate inter-click interval for click data

#### Usage

```
calculateICI(
  x,
  time = c("UTC", "peakTime"),
  callType = c("click", "whistle", "cepstrum", "gpl"),
  verbose = TRUE,
  ...
\lambda## S4 method for signature 'AcousticStudy'
calculateICI(
  x,
  time = c("UTC", "peakTime"),
  callType = c("click", "whistle", "cepstrum", "gpl"),
  verbose = TRUE,
  ...
\lambda## S4 method for signature 'AcousticEvent'
calculateICI(
  x,
  time = c("UTC", "peakTime"),
  callType = c("click", "whistle", "cepstrum", "gpl"),
 verbose = TRUE,
  ...
\mathcal{L}getICI(x, type = c("value", "data"))
```
<span id="page-15-0"></span>

#### <span id="page-16-0"></span>calculateICI 17

#### Arguments

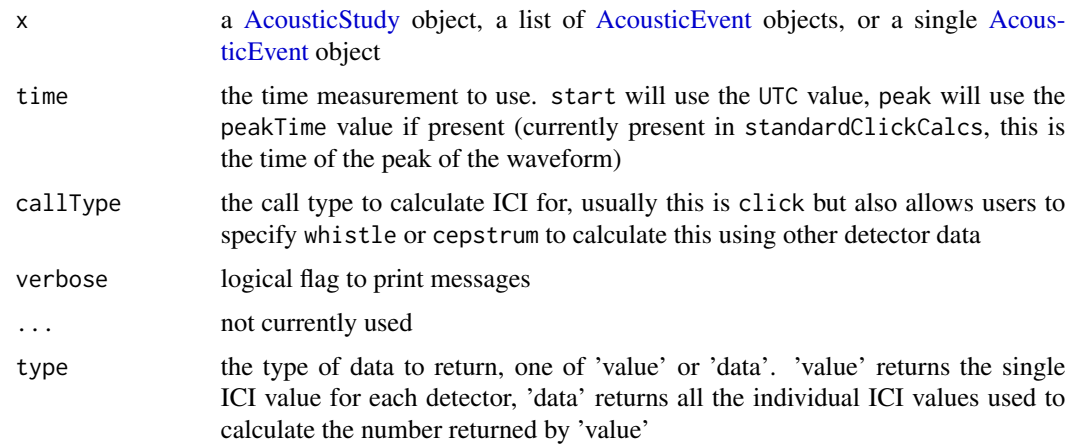

#### Details

Calculates the ICI for each individual detector and across all detectors. ICI calculation is done by ordering all individual detections by time, then taking the difference between consecutive detections and approximating the mode value.

#### Value

the same object as x, with ICI data added to the "ancillary" slot of each AcousticEvent. Two items will be added. \$ici contains all of the individual inter-click intervals used to calculate the ICI, as well as an "All" ICI using all the combined data. \$measures will also have a ICI measurement added for each detector, this will be the single modal value. Data in the \$measures spot can be exported easily to modeling algorithms. getICI will just return either the values stored in \$measures for type = 'value' or a dataframe of the individual ICI values used to calculate these (with columns indicating separate Channels, eventIds, and detectorNames) for type = 'data'

#### Author(s)

Taiki Sakai <taiki.sakai@noaa.gov>

#### Examples

```
# setting up example data
data(exStudy)
exStudy <- calculateICI(exStudy)
# each event has its ICI data stored separately, these are 0
# because there is only a single click in this event
ancillary(exStudy[[1]])$ici
# also saves it in measures that will get exported for modeling
ancillary(exStudy[[1]])$measures
```
<span id="page-17-0"></span>calculateModuleData *Run Custom Calculations on Pamguard Module Data*

#### Description

Run a list of custom calculations on a Pamguard binary file.

#### Usage

```
calculateModuleData(
  binData,
 binFuns = list(ClickDetector = list(standardClickCalcs)),
  settings = NULL
)
```
#### Arguments

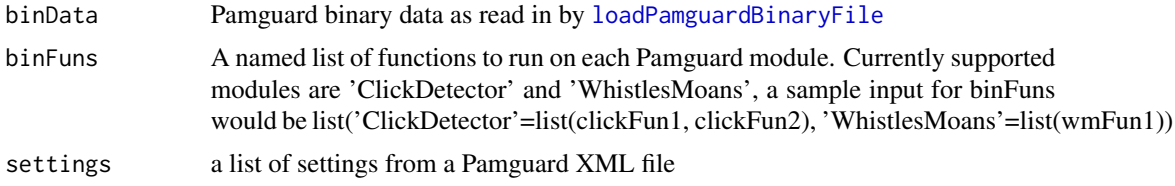

#### Value

A data frame with one row for each channel of each detection. Each row will have the UID, channel number, and name of the detector. Clicks of different classifications are treated as different detectors for this purpose, with the classification label number appended to the detector name. The number of columns will depend on the results of the calculations from the supplied binFuns.

#### Author(s)

Taiki Sakai <taiki.sakai@noaa.gov>

checkStudy *Check an AcousticStudy Object for Issues*

#### Description

Checks for any possible issues in an [AcousticStudy](#page-2-2) object, issuing warnings and saving the messages

#### Usage

```
checkStudy(x, maxLength = Inf, maxSep = 60 \times 60 \times 2)
```
#### <span id="page-18-0"></span>export\_banter 19

#### Arguments

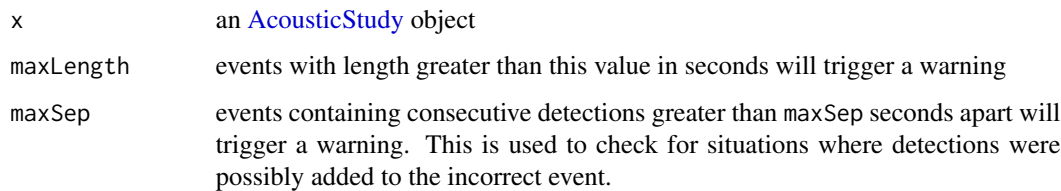

#### Details

This function is called at the end of [processPgDetections](#page-38-1) with default parameters, but can also be called later to investigate issues specific to each user's data. For example, if you are expecting to process data where all recordings were duty cycled to record 2 out of every 10 minutes, then setting maxLength =  $60 \times 2$  will alert you to any events that are longer than the 2 minute duty cycle. For continuously recorded data, the maxSep argument can be used to identify situations where there are large gaps between detections in a single event, since this could mean that detections were accidentally added to the incorrect event number during processing.

#### Value

returns a list of warning messages

#### Author(s)

Taiki Sakai <taiki.sakai@noaa.gov>

#### Examples

data(exStudy)

```
# checks if any peak frequencies are 0, so we'll force this
exStudy[[1]][[1]]$peak <- 0
checkStudy(exStudy)
checkStudy(exStudy, maxLength = 1, maxSep = 1)
```
export\_banter *Export Data for a BANTER Model*

#### Description

Exports data from an AcousticStudy into the format required to run a BANTER model from the "banter" package

#### Usage

```
export_banter(
  x,
  dropVars = NULL,
  dropSpecies = NULL,
  training = TRUE,
  verbose = TRUE
)
```
#### Arguments

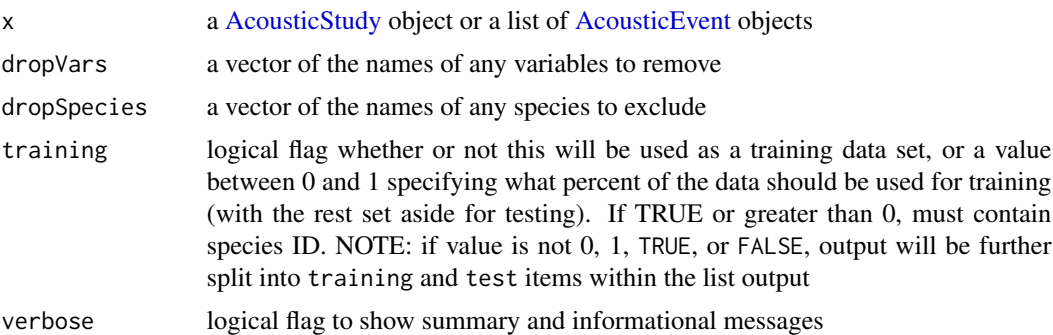

#### Value

a list with three items, events, detectors, and na. If value of training is not 0, 1, TRUE, or FALSE, output will be split into training and test lists that contain events and detectors. events is a dataframe with two columns. event.id is a unique identifier for each event, taken from the names of the event list. species is the species classification, taken from the species slot labelled id. detectors is a list of data frames containing all the detections and measurements. There is one list for each unique detector type found in the detectors slots of x. The data frames will only have columns with class numeric, integer, factor, or logical, and will also have columns named UID, Id, parentID, sampleRate, Channel, angle, and angleError, removed so that these are not treated as parameters for the banter random forest model. The dataframes will also have columns event.id and call.id added. na contains the UIDs and Binary File names for any detections that had NA values. These cannot be used in the random forest model and are removed from the exported dataset.

#### Author(s)

Taiki Sakai <taiki.sakai@noaa.gov>

#### Examples

```
# setting up example data
data(exStudy)
exStudy <- setSpecies(exStudy, method='pamguard')
banterData <- export_banter(exStudy)
# drop some variables
```
<span id="page-19-0"></span>

#### <span id="page-20-0"></span>exStudy 21

```
banterLess <- export_banter(exStudy, dropVars = c('peak', 'duration'))
```
exStudy *Example AcousticStudy Object*

#### Description

An example AcousticStudy object created using the example PAMpalSettings object provided with the package. Processed with mode='db'

#### Usage

data(exStudy)

#### Format

a [AcousticStudy](#page-2-2) object containing two [AcousticEvent](#page-2-1) objects

filter.AcousticStudy *Filter an AcousticStudy or AcousticEvent Object*

#### Description

Apply dplyr-like filtering to the detecitons of an AcousticStudy or AcousticEvent object, with a special case for filtering by species for an AcousticStudy

#### Usage

## S3 method for class 'AcousticStudy' filter(.data, ..., .preserve = FALSE)

#### Arguments

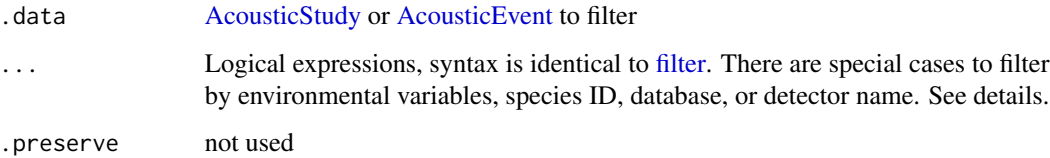

#### <span id="page-21-0"></span>Details

Most expression provided will be used to filter out detections based on calculated parameters.

If the name of an environmental variable added using [matchEnvData](#page-0-0) is provided, will filter to only events with environmental variables matching those conditions.

If a provided logical expression uses "species" or "Species", then events will be filtered using the species present in the \$id of the species slot of each event.

If a provided logical expression uses "database" or "Database", then only events with databases matching the expression in files(.data)\$db will remain

If a provided logical expression uses "detector" or "Detector", then only detections from detectors with names matching the expression will remain in events. Any events left with no detections will be removed.

#### Value

The original .data object, filtered by the given logical expressions

#### Author(s)

Taiki Sakai <taiki.sakai@noaa.gov>

#### Examples

```
# create example data
data(exStudy)
exStudy <- setSpecies(exStudy, method='manual', value=letters[1:2])
filterData <- filter(exStudy, peak < 20)
getDetectorData(filterData)$click
filterData <- filter(exStudy, species == 'a')
species(filterData[[1]])
```
getBinaryData *Get Raw Binary Data for Detections*

#### **Description**

Fetches matching binary data from a single or multiple detections in an [AcousticEvent](#page-2-1) object

#### Usage

```
getBinaryData(
  x,
 UID,
  type = c("click", "whistle", "cepstrum", "gpl"),
  quiet = FALSE,
```
<span id="page-22-0"></span>... )

#### Arguments

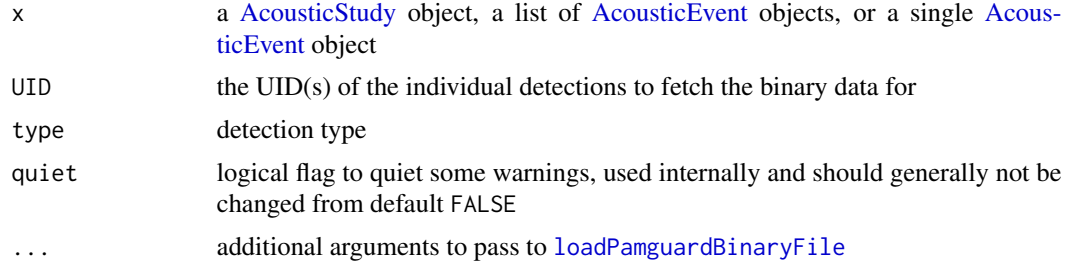

#### Value

a list of PamBinary objects for each UID

#### Author(s)

Taiki Sakai <taiki.sakai@noaa.gov>

#### Examples

```
data(exStudy)
binData <- getBinaryData(exStudy, UID = 8000003)
# works with multiple UIDs, if UIDs arent present they will be ignored
binData <- getBinaryData(exStudy, UID = c(8000003, 529000024, 1))
```
getDetectorData *Extract and Combine Detector Data*

#### Description

Extracts just the detector data from all of x, and will combine all detections from each call type (currently whistle, click, and cepstrum) into a single data frame.

#### Usage

```
getDetectorData(x, measures = TRUE)
getClickData(x, measures = TRUE)
getWhistleData(x, measures = TRUE)
getCepstrumData(x, measures = TRUE)
```

```
getGPLData(x, measures = TRUE)
getMeasures(x)
nDetections(x, distinct = FALSE)
nClicks(x, distinct = FALSE)
nWhistles(x)
nCepstrum(x)
nGPL(x)
```
#### **Arguments**

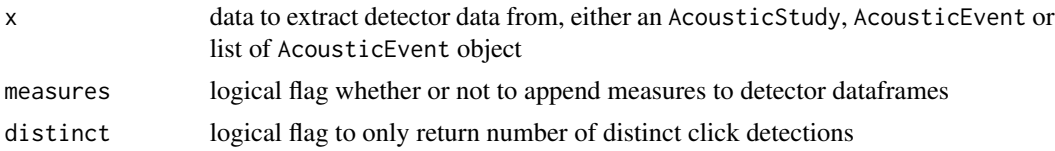

#### Details

The purpose of this function is to extract your data out of PAMpal's S4 classes and put them into an easier format to work with. The output will be a list of up to three data frames, one for each call type found in your data. Each different call type will have had different processing applied to it by processPgDetections. Additionally, each detector will have its associated event id, the name of the detector, and the species id attached to it (species will be NA if not set). All detections from each call type will be combined into a single large data frame

#### Value

A list of data frames containing all detection data from x, named by call type ('click', 'whistle', or 'cepstrum').

#### Author(s)

Taiki Sakai <taiki.sakai@noaa.gov>

#### Examples

```
data(exStudy)
dets <- getDetectorData(exStudy)
names(dets)
str(dets$click)
# works on single events as well
oneDets <- getDetectorData(exStudy[[1]])
str(oneDets$click)
```
<span id="page-24-0"></span>getWarnings *Get Warning Messages*

#### Description

Accessor to easily get all warning messages for x

#### Usage

getWarnings(x)

#### Arguments

x an [AcousticStudy](#page-2-2) or [AcousticEvent](#page-2-1) object

#### Value

a list of warning messages, named by the function call that created the warning

#### Author(s)

Taiki Sakai <taiki.sakai@noaa.gov>

#### Examples

```
## Not run:
data(exStudy)
# This will trigger a warning, then we can access it
exStudy <- filter(exStudy, species == "test")
getWarnings(exStudy)
## End(Not run)
```
<span id="page-25-0"></span>is.AcousticEvent *Check if an Object is an AcousticEvent*

#### Description

Function to check if an object is an AcousticEvent

#### Usage

is.AcousticEvent(x)

#### Arguments

x object to check

is.AcousticStudy *Check if an Object is an AcousticStudy*

#### Description

Function to check if an object is an AcousticStudy

#### Usage

is.AcousticStudy(x)

#### Arguments

x object to check

is.PAMpalSettings *Check if an Object is a PAMpalSettings*

#### Description

Function to check if an object is a PAMpalSettings

#### Usage

```
is.PAMpalSettings(x)
```
#### Arguments

x object to check

<span id="page-26-0"></span>loadPamguardXML *Load Pamguard XML Settings*

#### Description

Loads in relevant settings and formats for use in PAMpal

#### Usage

```
loadPamguardXML(x)
```
#### Arguments

x an XML file created by Pamguard's "Export XML Configuration"

#### Value

A list with settings for audio sources (sound acuisition, decimators, FFT, and cepstrum) and detectors (click detector and whistle and moan detector). Also stores the entire XML file as raw and the file name as file

#### Author(s)

Taiki Sakai <taiki.sakai@noaa.gov>

#### Examples

```
xmlFile <- system.file('extdata', 'Example.xml', package='PAMpal')
xmlList <- loadPamguardXML(xmlFile)
str(xmlList)
```
matchEnvData,AcousticEvent-method

*Match Environmental Data to an AcousticStudy Object*

#### Description

Extracts all variables from a netcdf file matching Longitude, Latitude, and UTC coordinates of the start of each AcousticEvent object. Matched values are stored in the "ancillary" slot of each event

### Usage

```
## S4 method for signature 'AcousticEvent'
matchEnvData(
  data,
  nc = NULL,var = NULL,buffer = c(\emptyset, \emptyset, \emptyset),
  FUN = c(mean),
  fileName = NULL,
  progress = TRUE,
  depth = 0,
  ...
\mathcal{L}## S4 method for signature 'AcousticStudy'
matchEnvData(
  data,
  nc = NULL,var = NULL,buffer = c(\emptyset, \emptyset, \emptyset),
  FUN = c(mean),
  fileName = NULL,
  progress = TRUE,
  depth = 0,
  ...
)
```
#### Arguments

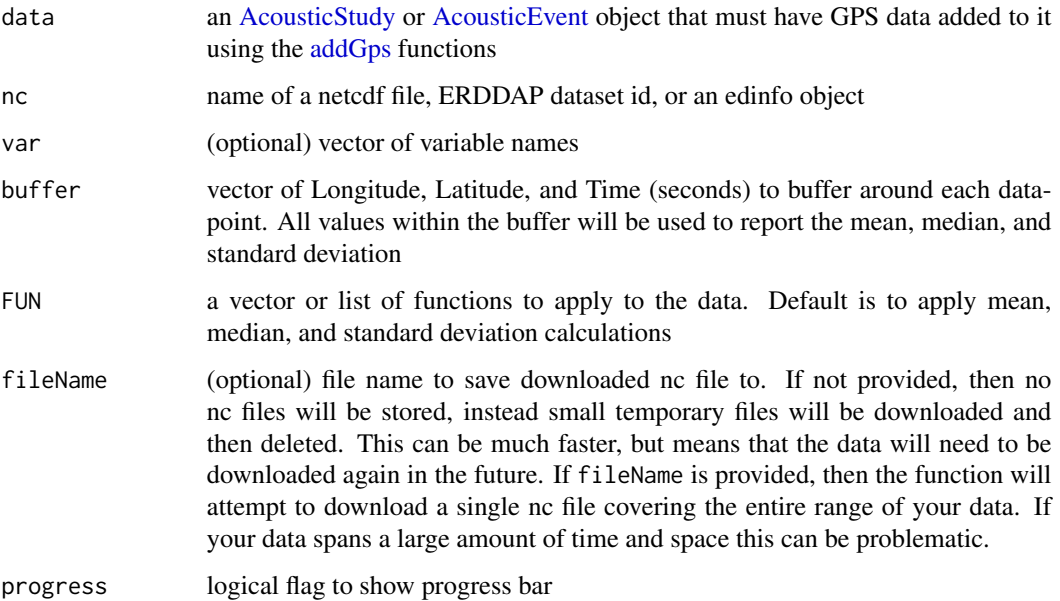

<span id="page-27-0"></span>

<span id="page-28-0"></span>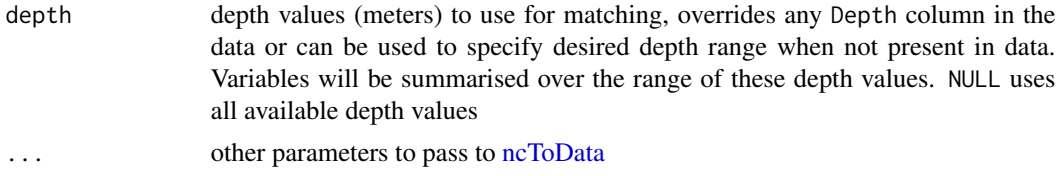

original data object with environmental data added to the ancillary slot of each event. Complete data will be stored in ancillary(data)\$environmental, and the mean of each downloaded variable will be stored in ancillary(data)\$measures so that it can be exported for modeling. For each event the coordinates associated with the earliest UTC value in that event are used to match

#### Author(s)

Taiki Sakai <taiki.sakai@noaa.gov>

#### Examples

```
data(exStudy)
nc <- system.file('extdata', 'sst.nc', package='PAMmisc')
# suppressing warnings because nc coordinates dont align with this data,
# function warns of possible coordinate mismatch
exStudy <- suppressWarnings(matchEnvData(exStudy, nc=nc, progress=FALSE))
str(ancillary(exStudy[[1]])$environmental)
ancillary(exStudy[[1]])$measures
```
PAMpal.accessors AcousticEvent *and* AcousticStudy *accessors*

#### **Description**

Accessors for slots in [AcousticEvent](#page-2-1) and [AcousticStudy](#page-2-2) objects

#### Usage

```
settings(x, ...)
## S4 method for signature 'AcousticEvent'
settings(x, ...)
settings(x) < - value
## S4 replacement method for signature 'AcousticEvent'
settings(x) <- value
```
#### 30 PAMpal.accessors

```
localizations(x, ...)
## S4 method for signature 'AcousticEvent'
localizations(x, ...)
localizations(x) <- value
## S4 replacement method for signature 'AcousticEvent'
localizations(x) <- value
id(x, \ldots)## S4 method for signature 'AcousticEvent'
id(x, \ldots)id(x) \leq value## S4 replacement method for signature 'AcousticEvent'
id(x) \leq valuedetectors(x, ...)
## S4 method for signature 'AcousticEvent'
detectors(x, ...)
detectors(x) <- value
## S4 replacement method for signature 'AcousticEvent'
detectors(x) <- value
species(x, ...)
## S4 method for signature 'AcousticEvent'
species(x, ...)
## S4 method for signature 'AcousticStudy'
species(x, type = "id", ...)species(x) \leftarrow value## S4 replacement method for signature 'AcousticEvent'
species(x) <- value
files(x, \ldots)## S4 method for signature 'AcousticEvent'
files(x, \ldots)
```
files( $x$ ) <- value ## S4 replacement method for signature 'AcousticEvent' files $(x)$  <- value ancillary(x, ...) ## S4 method for signature 'AcousticEvent'  $ancillary(x, \ldots)$  $ancillary(x) < - value$ ## S4 replacement method for signature 'AcousticEvent' ancillary $(x)$  <- value ## S4 method for signature 'AcousticEvent,ANY,ANY,ANY' x[i] ## S4 replacement method for signature 'AcousticEvent, ANY, ANY, ANY'  $x[i]$  <- value ## S4 method for signature 'AcousticEvent' x\$name ## S4 replacement method for signature 'AcousticEvent' x\$name <- value ## S4 method for signature 'AcousticEvent,ANY,ANY' x[[i]] ## S4 replacement method for signature 'AcousticEvent, ANY, ANY, ANY' x[[i]] <- value ## S4 method for signature 'AcousticStudy'  $id(x, \ldots)$ ## S4 replacement method for signature 'AcousticStudy'  $id(x) \leq value$ ## S4 method for signature 'AcousticStudy' files $(x, \ldots)$ ## S4 replacement method for signature 'AcousticStudy' files $(x)$  <- value  $gps(x, \ldots)$ ## S4 method for signature 'AcousticStudy'

#### 32 PAMpal.accessors

```
gps(x, \ldots)gps(x) <- value
## S4 replacement method for signature 'AcousticStudy'
gps(x) <- value
## S4 method for signature 'AcousticStudy'
detectors(x, ...)
events(x, ...)
## S4 method for signature 'AcousticStudy'
events(x, ...)
events(x) < - value## S4 replacement method for signature 'AcousticStudy'
events(x) < - value## S4 method for signature 'AcousticStudy'
settings(x, \ldots)## S4 replacement method for signature 'AcousticStudy'
settings(x) < - value
effort(x, \ldots)## S4 method for signature 'AcousticStudy'
effort(x, \ldots)effort(x) < - value
## S4 replacement method for signature 'AcousticStudy'
effort(x) <- value
pps(x, \ldots)## S4 method for signature 'AcousticStudy'
pps(x, \ldots)pps(x) \leq value## S4 replacement method for signature 'AcousticStudy'
pps(x) \leq value## S4 method for signature 'AcousticStudy'
ancillary(x, \ldots)
```

```
## S4 replacement method for signature 'AcousticStudy'
ancillary(x) < - valuemodels(x, \ldots)## S4 method for signature 'AcousticStudy'
models(x, \ldots)models(x) \leq value## S4 replacement method for signature 'AcousticStudy'
models(x) \leftarrow value## S4 method for signature 'AcousticStudy,ANY,ANY,ANY'
x[i]
## S4 replacement method for signature 'AcousticStudy, ANY, ANY, ANY'
x[i] <- value
## S4 method for signature 'AcousticStudy'
x$name
## S4 replacement method for signature 'AcousticStudy'
x$name <- value
## S4 method for signature 'AcousticStudy,ANY,ANY'
x[[i]]
```

```
## S4 replacement method for signature 'AcousticStudy, ANY, ANY, ANY'
x[[i]] <- value
```
#### Arguments

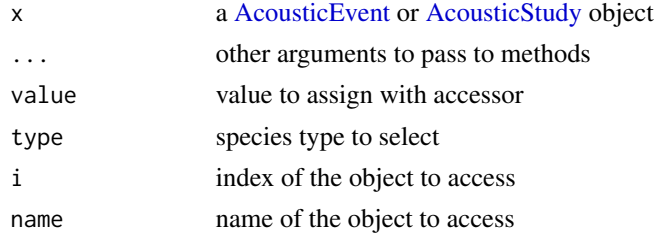

#### Value

id a unique id or name for this object

settings a named list of settings for each detector and localization or recorder

detectors a list of detector data frames

localizations list of localizations

<span id="page-33-0"></span>species list of species classifications files list of files used to create this object events a list of [AcousticEvent](#page-2-1) objects gps a dataframe containing gps data pps the [PAMpalSettings](#page-34-1) object used to create this effort something about effort? ancillary miscellaneous extra data

#### Author(s)

Taiki Sakai <taiki.sakai@noaa.gov>

<span id="page-33-1"></span>PAMpalSettings *Constructor for PAMpalSettings Object*

#### Description

Create a PAMpalSettings object. Any values that are not supplied will be asked for interactively. Three processing functions will also be added by default: [standardClickCalcs,](#page-47-1) [roccaWhistleCalcs,](#page-44-1) and [standardCepstrumCalcs](#page-46-1)

#### Usage

```
PAMpalSettings(
  db = NULL,binaries = NULL,
  settings = NULL,
  functions = NULL,
  verbose = TRUE,
  ...
```
)

#### Arguments

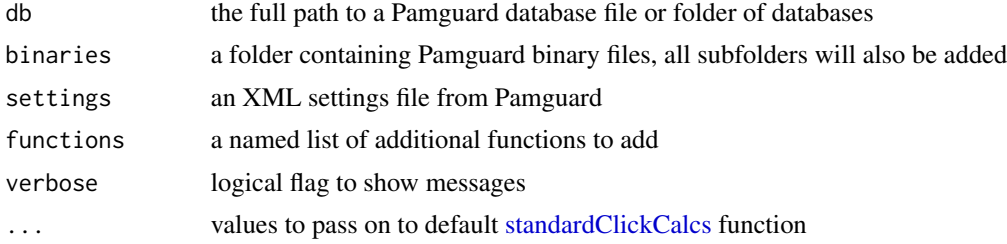

#### Value

A PAMpalSettings object

#### <span id="page-34-0"></span>PAMpalSettings-class 35

#### Author(s)

Taiki Sakai <taiki.sakai@noaa.gov>

#### Examples

```
# can be run with no arguments with popup menu selections
if(interactive()) pps <- PAMpalSettings()
db <- system.file('extdata', 'Example.sqlite3', package='PAMpal')
bin <- system.file('extdata', 'Binaries', package='PAMpal')
# or data folders can be supplied ahead of time
if(interactive()) pps <- PAMpalSettings(db=db, binaries=bin)
```
<span id="page-34-1"></span>PAMpalSettings-class PAMpalSettings *Class*

#### **Description**

An S4 class that stores settings related to all processing and analysis steps done in PAMpal. A PAMpalSettings object will be the main input to any major function in the PAMpal package.

#### **Slots**

db the full path to a PamGuard database file

- binaries a list with items "folder" containing the directory of the PamGuard binary files, and "list" containing the full path to each individual binary file.
- functions a named list of functions to apply to data read in by PAMpal. Should be named by the PamGuard module the function should be applied to. Currently supports "ClickDetector", "WhistlesMoans", and "Cepstrum".
- calibration a named list of calibration functions to apply while applying functions from the "functions" slot. Should named by the PamGuard module, same as the "functions"
- settings a named list of settings, usually imported from Pamguard's "Export XML Configuration"

#### Author(s)

Taiki Sakai <taiki.sakai@noaa.gov>

<span id="page-35-0"></span>

#### Description

Creates an interactive plot of detector data. Allows user to choose which numeric data to plot, and will allow user to both color and facet the plot by any columns that are characters or factors

#### Usage

```
plotDataExplorer(x, callType = NULL, maxCategories = 15)
```
#### Arguments

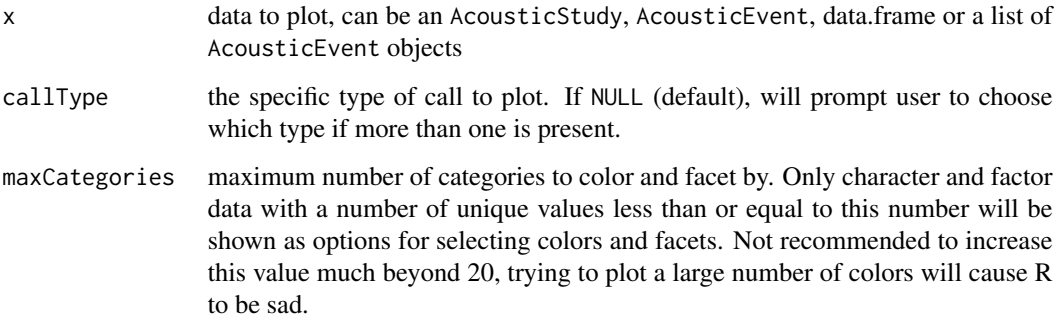

#### Value

nothing, just plots

#### Author(s)

Taiki Sakai <taiki.sakai@noaa.gov>

#### Examples

```
data(exStudy)
```

```
if(interactive()) plotDataExplorer(exStudy)
if(interactive()) plotDataExplorer(exStudy, callType='click')
```
<span id="page-36-0"></span>

#### Description

Plots either a spectrogram or cepstrogram and also overlays whistle or cepstral contours from the binary files

#### Usage

```
plotGram(
  x,
 evNum = 1,
  start = NULL,
  end = NULL,channel = 1,
 wl = 512,hop = 0.25,
 mode = c("spec", "cepts"),detections = c("whistle", "click", "cepstrum"),
  sr = NULL\mathcal{L}
```
#### Arguments

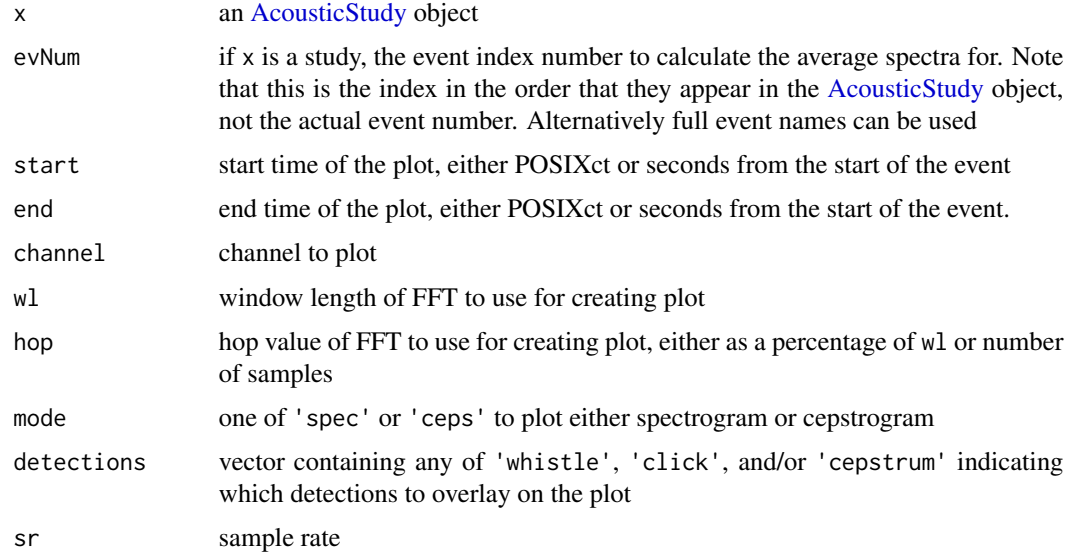

#### Value

nothing, just plots

#### Author(s)

Taiki Sakai <taiki.sakai@noaa.gov>

#### Examples

```
data(exStudy)
recs <- system.file('extdata', 'Recordings', package='PAMpal')
exStudy <- addRecordings(exStudy, folder=recs, log=FALSE, progress=FALSE)
# No detections will appear on plot because included recordings are heavily decimated
plotGram(exStudy)
```
plotWaveform *Plot Graphical Representations of Waveforms*

#### Description

Fetches matching binary data from a single or multiple detections in an [AcousticStudy](#page-2-2) object, then plot the resulting data

#### Usage

```
plotWaveform(x, UID, length = NULL, sr = NULL)
plotSpectrogram(x, UID, length = NULL, sr = NULL, ...)
plotWigner(x, UID, length = NULL, sr = NULL, ...)
```
#### Arguments

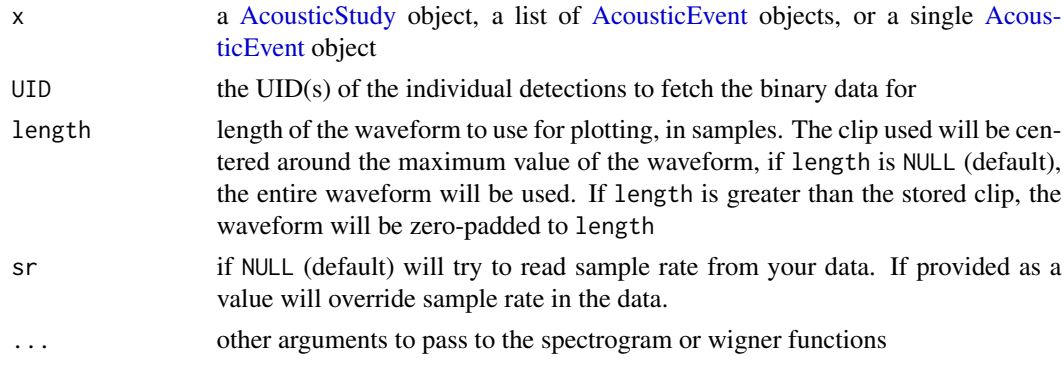

#### Details

The plotSpectrogram function uses the function [specgram](#page-0-0) to plot the spectrogram, see this function for plotting options. The plotWigner function uses the function [wignerTransform](#page-0-0) to plot the Wigner-Ville transform, see this function for options.

<span id="page-37-0"></span>

#### <span id="page-38-0"></span>processPgDetections 39

#### Value

Nothing, just shows plots for every channel of the waveform for each UID provided

#### Author(s)

Taiki Sakai <taiki.sakai@noaa.gov>

#### Examples

```
data(exStudy)
plotWaveform(exStudy, 8000003)
plotSpectrogram(exStudy, 8000003)
plotWigner(exStudy, 8000003)
```
<span id="page-38-1"></span>processPgDetections *Load and Process Detections from Pamguard*

#### Description

Loads and processes acoustic detection data that has been run through Pamguard. Uses the binary files and database(s) contained in pps, and will group your data into events by the grouping present in the 'OfflineEvents' and 'Detection Group Localiser' tables (mode = 'db') or by the grouping specified by start and end times in the supplied grouping (mode = 'time'), or by start and end of recording files (mode = 'recording'). Will apply all processing functions in pps to the appropriate modules

#### Usage

```
processPgDetections(
  pps,
 mode = c("db", "time", "recording"),
  id = NULL,grouping = NULL,format = "%Y-%m-%d %H:%M:%OS",
 progress = TRUE,
  verbose = TRUE,
  ...
)
```
#### Arguments

pps a [PAMpalSettings](#page-34-1) object containing the databases, binaries, and functions to use for processing data. See [PAMpalSettings](#page-33-1). Can also be an [AcousticStudy](#page-2-2) object, in which case the pps slot will be used.

<span id="page-39-0"></span>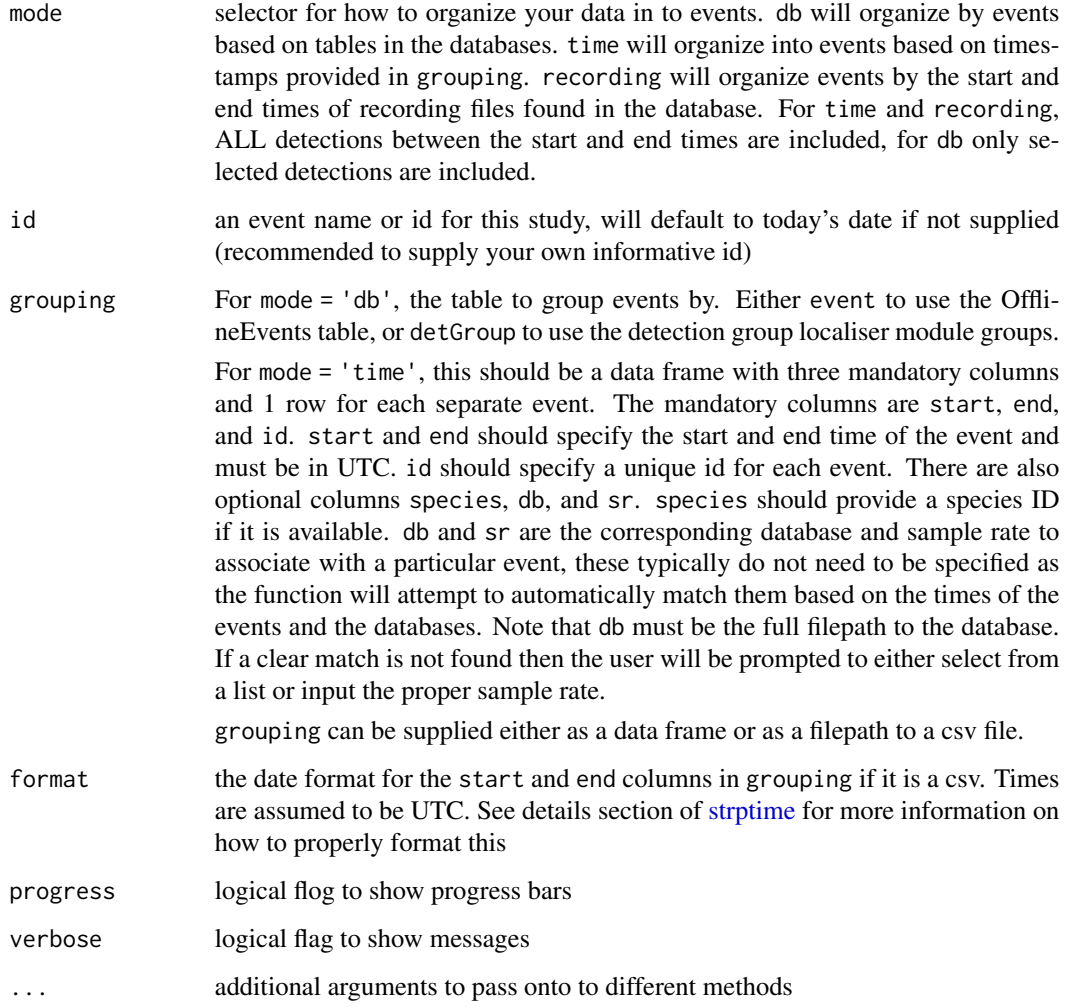

#### Details

If mode is not specified, it will try to be automatically determined in the following order. 1) if a grouping data.frame or CSV is provided, then mode='time' will be used. 2) If there are labelled events present in the database, mode='db' will be used. 3) mode='recording' will be used, which should be equivalent to loading all possible data.

#### Value

an [AcousticStudy](#page-2-2) object with one [AcousticEvent](#page-2-1) for each event in the events slot, and the [PAM](#page-34-1)[palSettings](#page-34-1) object used stored in the pps slot.

#### Author(s)

Taiki Sakai <taiki.sakai@noaa.gov>

#### <span id="page-40-0"></span>removeBinaries 41

#### Examples

```
exPps <- new('PAMpalSettings')
exPps <- addDatabase(exPps, system.file('extdata', 'Example.sqlite3', package='PAMpal'))
exPps <- addBinaries(exPps, system.file('extdata', 'Binaries', package='PAMpal'))
exClick <- function(data) {
    standardClickCalcs(data, calibration=NULL, filterfrom_khz = 0)
}
exPps <- addFunction(exPps, exClick, module = 'ClickDetector')
exPps <- addFunction(exPps, roccaWhistleCalcs, module='WhistlesMoans')
exPps <- addFunction(exPps, standardCepstrumCalcs, module = 'Cepstrum')
# process events labelled within the Pamguard database
exStudyDb <- processPgDetections(exPps, mode='db', id='Example')
# can also give an AcousticStudy as input and it will use same functions and data
reprocess <- processPgDetections(exStudyDb, mode='db', id='Reprocess')
# process events with manually set start/end times
grp <- data.frame(start = as.POSIXct('2018-03-20 15:25:10', tz='UTC'),
                  end = as.POSIXct('2018-03-20 15:25:11', tz='UTC'),
                  id = 'GroupExample')
exStudyTime <- processPgDetections(exPps, mode='time', grouping=grp, id='Time')
# process events by recording event
exStudyRecording <- processPgDetections(exPps, mode='recording', id='Recording')
```
removeBinaries *Remove Binaries from a PAMpalSettings Object*

#### **Description**

Remove a binary folder and associated files from the "binaries" slot in a PAMpalSettings object.

#### Usage

```
removeBinaries(pps, index = NULL)
```
#### Arguments

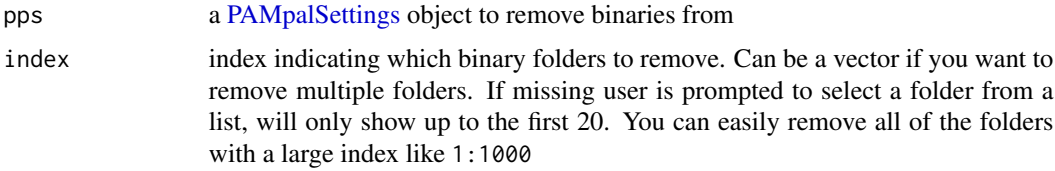

#### Value

the same [PAMpalSettings](#page-34-1) object as pps, with the binary folders and files associated with those folders removed from the "binaries" slot.

#### <span id="page-41-0"></span>Author(s)

Taiki Sakai <taiki.sakai@noaa.gov>

#### Examples

```
exPps <- new('PAMpalSettings')
exPps <- addBinaries(exPps, system.file('extdata', 'Binaries', package='PAMpal'))
removeBinaries(exPps,index = 1)
if(interactive()) removeBinaries(exPps)
```
removeCalibration *Remove a Calibration Function from a PAMpalSettings Object*

#### Description

Remove a calibration function from the "calibration" slot of a PAMpalSettings object

#### Usage

```
removeCalibration(pps, index = NULL, module = "ClickDetector", verbose = TRUE)
```
#### Arguments

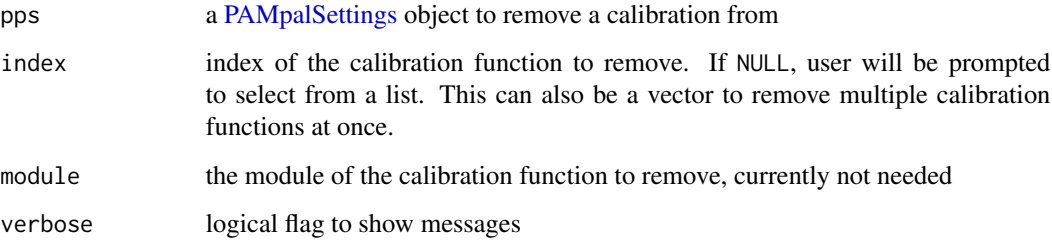

#### Value

the same [PAMpalSettings](#page-34-1) object as pps, with the calibration function removed from the "calibration" slot

#### Author(s)

Taiki Sakai <taiki.sakai@noaa.gov>

#### <span id="page-42-0"></span>removeDatabase 43

#### Examples

```
pps <- new('PAMpalSettings')
calFile <- system.file('extdata', 'calibration.csv', package='PAMpal')
pps <- addCalibration(pps, calFile, all = TRUE, units=3)
calClick <- function(data, calibration=NULL) {
    standardClickCalcs(data, calibration=calibration, filterfrom_khz = 0)
}
pps <- addFunction(pps, calClick, module = 'ClickDetector')
pps <- applyCalibration(pps, all=TRUE)
pps
removeCalibration(pps, index=1)
```
removeDatabase *Remove a Database from a PAMpalSettings Object*

#### Description

Remove a database from the "db" slot in a PAMpalSettings object.

#### Usage

removeDatabase(pps, index = NULL)

#### Arguments

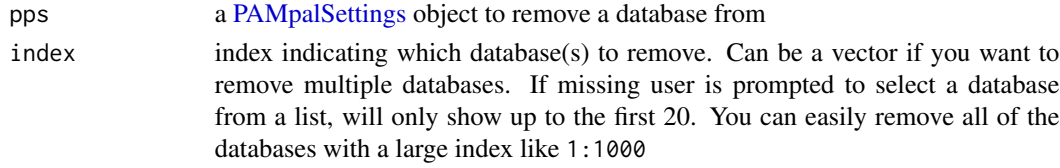

#### Value

the same [PAMpalSettings](#page-34-1) object as pps, with the database(s) removed from the "db" slot

#### Author(s)

Taiki Sakai <taiki.sakai@noaa.gov>

#### Examples

```
exPps <- new('PAMpalSettings')
exPps <- addDatabase(exPps, system.file('extdata', 'Example.sqlite3', package='PAMpal'))
removeDatabase(exPps, 1)
if(interactive()) removeDatabase(exPps)
```
<span id="page-43-0"></span>

#### Description

Remove a function from the "function" slot in a PAMpalSettings object.

#### Usage

removeFunction(pps, index = NULL)

#### Arguments

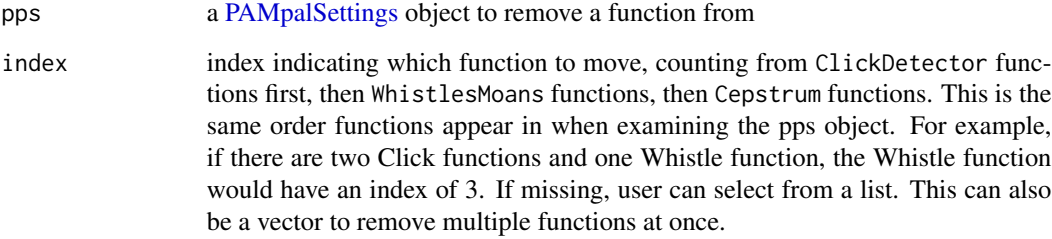

#### Value

the same [PAMpalSettings](#page-34-1) object as pps, with the function removed from the "functions" slot

#### Author(s)

Taiki Sakai <taiki.sakai@noaa.gov>

#### Examples

```
exPps <- new('PAMpalSettings')
exPps <- addFunction(exPps, roccaWhistleCalcs, module='WhistlesMoans')
exPps <- addFunction(exPps, standardCepstrumCalcs, module = 'Cepstrum')
removeFunction(exPps, 1)
removeFunction(exPps, 1:2)
# normally best to use interactively instead of specifying index
if(interactive()) removeFunction(exPps)
```
<span id="page-44-0"></span>

#### Description

Remove all settings from the "settings" slot in a PAMpalSettings object.

#### Usage

removeSettings(pps)

#### Arguments

pps a [PAMpalSettings](#page-34-1) object to remove settings from

#### Value

the same [PAMpalSettings](#page-34-1) object as pps, with all settings removed from the "settings" slot

#### Author(s)

Taiki Sakai <taiki.sakai@noaa.gov>

#### Examples

```
exPps <- new('PAMpalSettings')
exPps <- addSettings(exPps, system.file('extdata', 'Example.xml', package='PAMpal'))
removeSettings(exPps)
```
<span id="page-44-1"></span>roccaWhistleCalcs *Calculate a Set of Measurements for Whistles*

#### **Description**

Calculate a set of measurements from a whistle contour. All calculations following ROCCA method from Julie and Michael Oswald, as implemented in Pamguard and detailed in Oswald et al (2007) <doi:10.1121/1.2743157>

#### Usage

```
roccaWhistleCalcs(data)
```
#### Arguments

data a list that must have freq the whistle contour stored as a vector of FFT bin frequencies in hertz, and time the time in seconds at each bin.

<span id="page-45-0"></span>A list with 50 calculated ROCCA parameters, each item in the list will only have 1 entry so that this can easily be converted to a data frame.

#### Author(s)

Taiki Sakai <taiki.sakai@noaa.gov>

#### Examples

```
data(testWhistle)
roccaWhistleCalcs(testWhistle)
```
setSpecies *Set the Species Classification of Events*

#### Description

Sets the species slot of [AcousticEvent](#page-2-1) objects within an [AcousticStudy](#page-2-2)

#### Usage

setSpecies(x, method = c("pamguard", "manual", "reassign"), value, type = "id")

#### Arguments

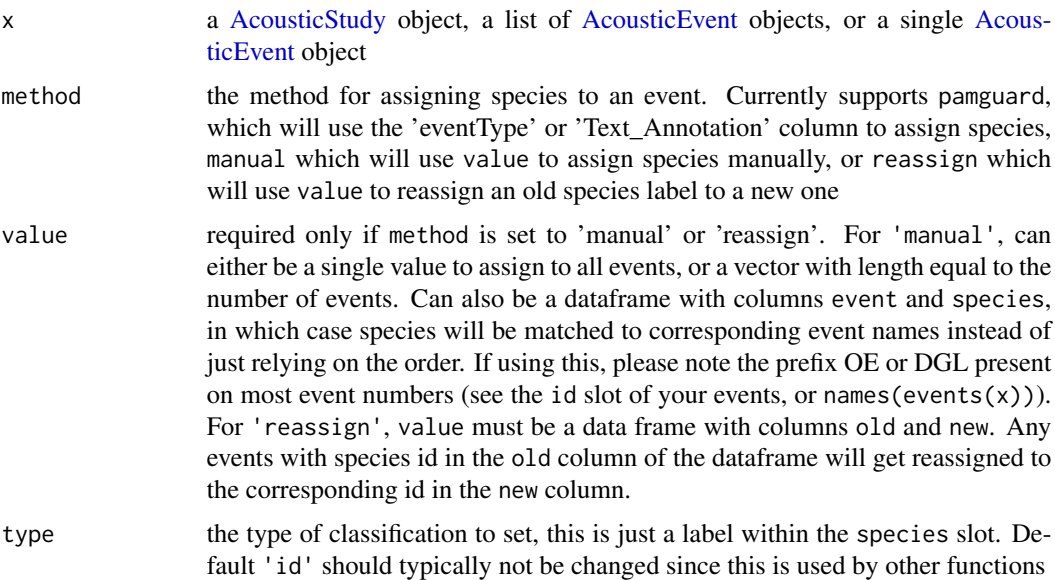

<span id="page-46-0"></span>the same object as x, with species identifications assigned as an item named type in the species slot

#### Author(s)

Taiki Sakai <taiki.sakai@noaa.gov>

#### Examples

```
# setting up example data
exPps <- new('PAMpalSettings')
exPps <- addDatabase(exPps, system.file('extdata', 'Example.sqlite3', package='PAMpal'))
exPps <- addBinaries(exPps, system.file('extdata', 'Binaries', package='PAMpal'))
exClick <- function(data) {
    standardClickCalcs(data, calibration=NULL, filterfrom_khz = 0)
}
exPps <- addFunction(exPps, exClick, module = 'ClickDetector')
exPps <- addFunction(exPps, roccaWhistleCalcs, module='WhistlesMoans')
exPps <- addFunction(exPps, standardCepstrumCalcs, module = 'Cepstrum')
exData <- processPgDetections(exPps, mode='db')
exData <- setSpecies(exData, method='pamguard')
species(exData)
exData <- setSpecies(exData, method='manual', value = c('sp1', 'sp2'))
species(exData)
exData <- setSpecies(exData, method='reassign',
                     value = data.frame(old='sp1', new='sp3'))
species(exData)
```
<span id="page-46-1"></span>standardCepstrumCalcs *Calculate a Set of Measurements from a Cepstrum Contour*

#### Description

Calculate a set of measurements from a cepstrum contour. This is currently used to measure the inter-click interval of the burst pulse type calls

#### Usage

```
standardCepstrumCalcs(data)
```
#### Arguments

data a list that must have quefrency the "quefrency" at each cepstrum contour, sr the sample rate of the data, and time the time in seconds at each bin

<span id="page-47-0"></span>A list with inter-click interval (ici), duration (seconds), and slope of the ici

#### Author(s)

Taiki Sakai <taiki.sakai@noaa.gov>

#### Examples

```
data(testCeps)
standardCepstrumCalcs(testCeps)
```
<span id="page-47-1"></span>standardClickCalcs *Calculate a Set of Measurements for Clicks*

#### Description

Calculate a set of "standard" measurements for odontocete clicks

#### Usage

```
standardClickCalcs(
 data,
 sr_hz = "auto",calibration = NULL,
 filterfrom_khz = 10,
 filterto_khz = NULL,
 winLen_sec = 0.0025
```

```
)
```
#### Arguments

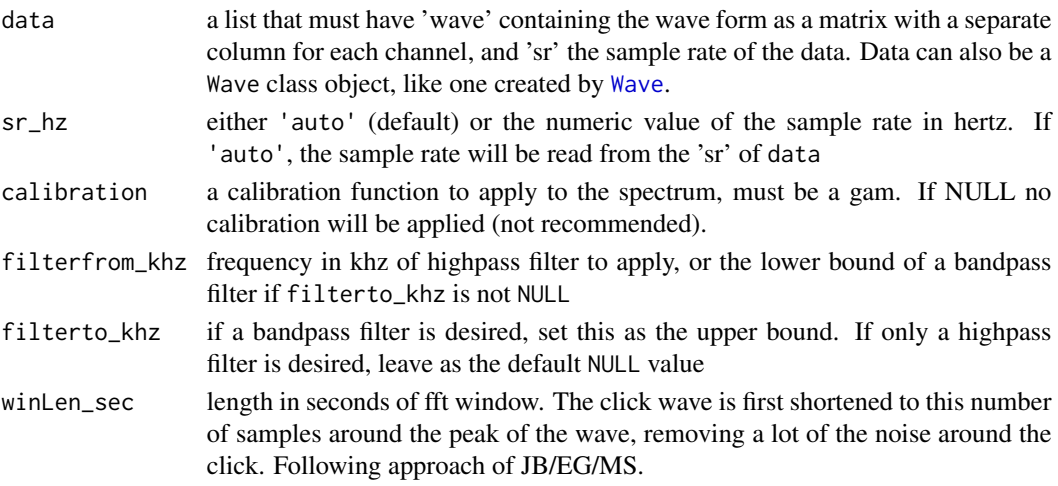

#### <span id="page-48-0"></span>testCeps 49

#### Details

Calculations of parameters mostly follow the approach outlined in Griffiths et al (2020) <doi:10.1121/10.0001229> and Baumann-Pickering et al (2010) <doi:10.1121/1.3479549>. Additionally, up to 3 highest peak frequencies and the "troughs" between them are calculated (see [peakTrough\)](#page-0-0)

#### Value

A data frame with one row for each channel of click waveform

#### Author(s)

Taiki Sakai <taiki.sakai@noaa.gov>

#### Examples

data(testClick) standardClickCalcs(testClick)

testCeps *A fake cepstrum contour*

#### Description

A manually created fake cepstrum contour, mimicing what the output would be from the Pamguard module and fed into the cepstrum calcs

#### Usage

data(testCeps)

#### Format

A list with three items:

quefrency a vector of the cepstrum contour quefrency values

time a vector of the time values of the cepsturm contour in seconds

sr the sample rate of the recording

#### Description

An example delphinid click waveform. This is a two-channel recording of some kind of delphinid click, recorded at 500kHz There are 800 samples recorded on each channel.

#### Usage

data(testClick)

#### Format

A list with two items:

wave a matrix with two columns of 800 samples, each column is a separate recording channel

sr the sample rate of the recording

#### Source

Southwest Fisheries Science Center / NMFS / NOAA

testGPL *A fake GPL detection*

#### Description

A manually created fake GPL contour, mimicing what the output would be from the Pamguard module and fed into the GPL calcs

#### Usage

data(testGPL)

#### Format

A list with three items:

freq a vector of the frequency contour values in hertz

time a vector of the time values of the contour in seconds

<span id="page-50-0"></span>

#### Description

A manually created fake whistle contour reanging from 1kHz to 3.1kHz

#### Usage

data(testWhistle)

#### Format

A list with two items:

freq a vector of the frequency contour values in hertz

time a vector of the time values of the contour in seconds

updateFiles *Update Location of Files in an AcousticStudy*

#### Description

Updates the stored locations of binary, database, and/or recording files in the files slots of an [AcousticStudy](#page-2-2) and all [AcousticEvent](#page-2-1) objects within. Runs interactively to prompt users to select folders if missing files are found. Typically used after changing computers, or if original data was on an external hard drive. If any missing files are not able to be located, they will be kept in the files slot so that this function can be run again

#### Usage

```
updateFiles(x, bin = NULL, db = NULL, recording = NULL, verbose = TRUE)
```
#### Arguments

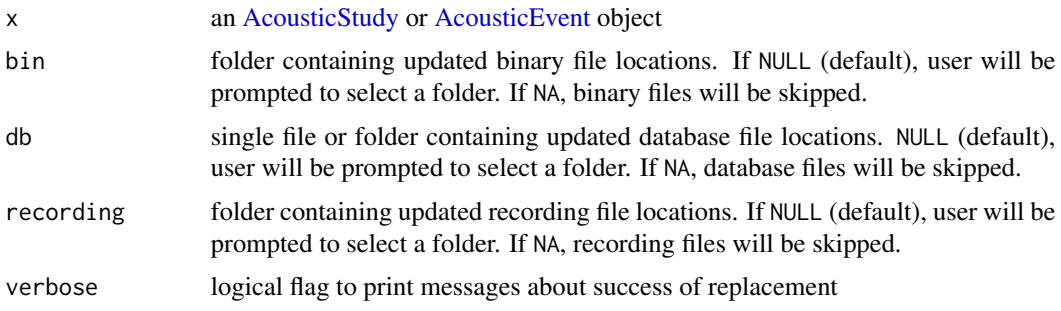

<span id="page-51-0"></span>the same [AcousticStudy](#page-2-2) and [AcousticEvent](#page-2-1) object as x with updated file locations

#### Author(s)

Taiki Sakai <taiki.sakai@noaa.gov>

#### Examples

```
data(exStudy)
# files in exStudy will have paths local to package creator's computer
files(exStudy)$db
file.exists(files(exStudy)$db)
files(exStudy)$binaries
file.exists(files(exStudy)$binaries)
# folder with example DB
db <- system.file('extdata', package='PAMpal')
# folder with example binaries
bin <- system.file('extdata', 'Binaries', package='PAMpal')
exStudy <- updateFiles(exStudy, db=db, bin=bin)
files(exStudy)$db
file.exists(files(exStudy)$db)
files(exStudy)$binaries
file.exists(files(exStudy)$binaries)
```
updatePamObject *Update PAMpal S4 Object*

#### Description

Updates older versions of PAMpal's S4 objects to stop "validOjbect" warning messages

#### Usage

```
updatePamObject(x)
```
#### Arguments

x an [AcousticStudy,](#page-2-2) [AcousticEvent,](#page-2-1) or [PAMpalSettings](#page-34-1) object

#### Details

As of v0.12.0 this updates any previous version's PAMpalSettings objects to have the new "settings" slot, as well as updating any PAMpalSettings objects within an AcousticStudy

#### Value

the same object as x with any slot changes made

#### <span id="page-52-0"></span>writeEventClips 53

#### Author(s)

Taiki Sakai <taiki.sakai@noaa.gov>

#### Examples

```
## Not run:
pps <- new('PAMpalSettings')
# manually breaking this S4 class, don't try this at home
attr(pps, 'settings') <- NULL
# This will now give an error
pps
pps <- updatePamObject(pps)
# Fixed!
pps
## End(Not run)
```
writeEventClips *Create Wav Clips of Data*

#### Description

Creates audio clips containing sounds from events or detections

#### Usage

```
writeEventClips(
  x,
  buffer = c(\emptyset, \emptyset.1),
  outDir = ".".mode = c("event", "detection"),
  channel = 1,
  useSample = FALSE,
  progress = TRUE,
  verbose = TRUE
\lambda
```
### Arguments

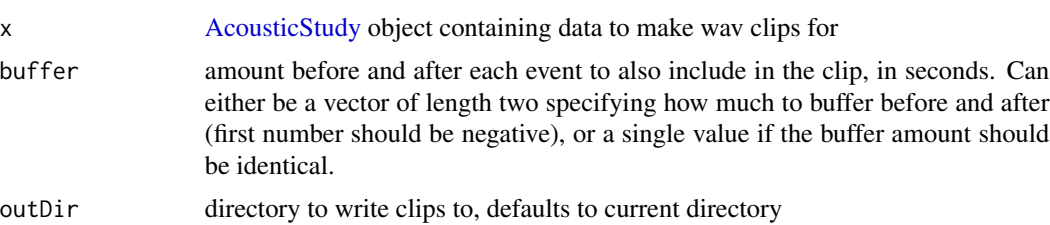

<span id="page-53-0"></span>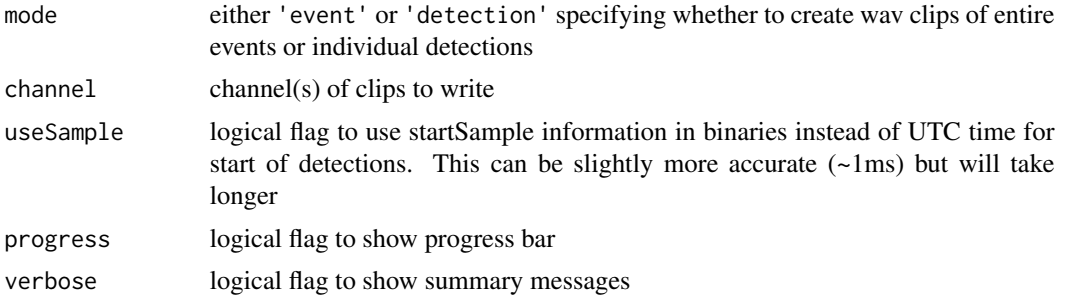

A vector of file names for the wav clips that were successfully created, any that were not able to be written will be NA. Note that currently this can only write clips with up to 2 channels. File names will be formatted as [Event or Detection]\_[EventId]CH[ChannelNumber(s)]\_[YYYYMMDD]\_[HHMMSS]\_[mmm].wav (the last numbers are the start time of the file in UTC, accurate to milliseconds)

#### Author(s)

Taiki Sakai <taiki.sakai@noaa.gov>

#### Examples

```
data(exStudy)
recs <- system.file('extdata', 'Recordings', package='PAMpal')
exStudy <- addRecordings(exStudy, folder=recs, log=FALSE, progress=FALSE)
## Not run:
# not running so that no wav clips are written to disk
wavs <- writeEventClips(exStudy, outDir='WavFolder', mode='event')
```
## End(Not run)

writeWignerData *Write Wigner Transform Data of Click Detections to Disk*

#### Description

Create Wigner-Ville transform data of click clips from all detections and save them to disk. A CSV file will also be written that lists all UIDs contained in the output

#### Usage

writeWignerData( x,  $n = 256$ ,  $t = 300,$ 

#### <span id="page-54-0"></span>writeWignerData 55

```
outDir = ".".mode = "nparray",
 progress = TRUE,
  ...
\mathcal{L}
```
#### Arguments

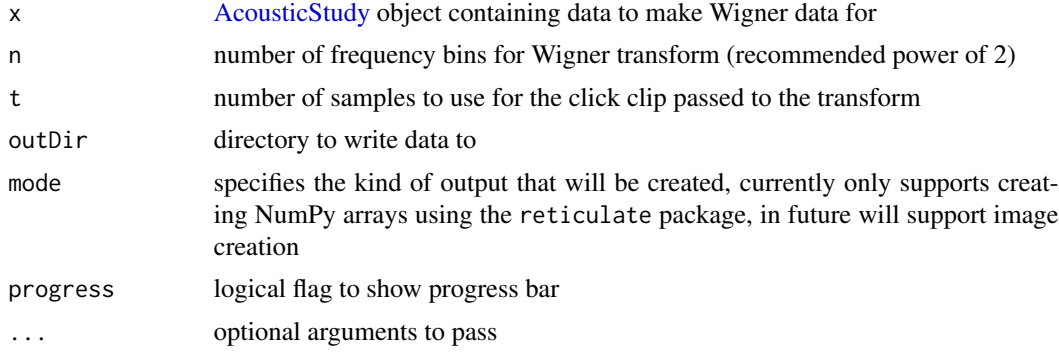

#### Value

A list with two items: files - a vector of file names for the Wigner data that were successfully created, any that were not able to be written will be NA, and warnings, a list with items containing event IDs that triggered any warnings

#### Author(s)

Taiki Sakai <taiki.sakai@noaa.gov>

#### Examples

```
data(exStudy)
exStudy <- setSpecies(exStudy, method='pamguard')
## Not run:
# not running because files are written to disk
wigFiles <- writeWignerData(exStudy, outDir = 'WigFolder')
```
## End(Not run)

# <span id="page-55-0"></span>**Index**

∗ datasets exStudy, [21](#page-20-0) testCeps, [49](#page-48-0) testClick, [50](#page-49-0) testGPL, [50](#page-49-0) testWhistle, [51](#page-50-0) [,AcousticEvent,ANY,ANY,ANY-method *(*PAMpal.accessors*)*, [29](#page-28-0) [,AcousticStudy,ANY,ANY,ANY-method *(*PAMpal.accessors*)*, [29](#page-28-0) [<-,AcousticEvent,ANY,ANY,ANY-method *(*PAMpal.accessors*)*, [29](#page-28-0) [<-,AcousticStudy,ANY,ANY,ANY-method *(*PAMpal.accessors*)*, [29](#page-28-0) [[,AcousticEvent,ANY,ANY-method *(*PAMpal.accessors*)*, [29](#page-28-0) [[,AcousticStudy,ANY,ANY-method *(*PAMpal.accessors*)*, [29](#page-28-0) [[<-,AcousticEvent,ANY,ANY,ANY-method *(*PAMpal.accessors*)*, [29](#page-28-0) [[<-,AcousticStudy,ANY,ANY,ANY-method *(*PAMpal.accessors*)*, [29](#page-28-0) \$,AcousticEvent-method *(*PAMpal.accessors*)*, [29](#page-28-0) \$,AcousticStudy-method *(*PAMpal.accessors*)*, [29](#page-28-0) \$<-,AcousticEvent-method *(*PAMpal.accessors*)*, [29](#page-28-0) \$<-,AcousticStudy-method *(*PAMpal.accessors*)*, [29](#page-28-0) AcousticEvent, *[4](#page-3-0)*, *[9,](#page-8-0) [10](#page-9-0)*, *[14](#page-13-0)*, *[17](#page-16-0)*, *[20–](#page-19-0)[23](#page-22-0)*, *[25](#page-24-0)*, *[28,](#page-27-0) [29](#page-28-0)*, *[33,](#page-32-0) [34](#page-33-0)*, *[38](#page-37-0)*, *[40](#page-39-0)*, *[46](#page-45-0)*, *[51,](#page-50-0) [52](#page-51-0)* AcousticEvent-class, [3](#page-2-0) AcousticStudy, *[9](#page-8-0)[–11](#page-10-0)*, *[14](#page-13-0)*, *[17–](#page-16-0)[21](#page-20-0)*, *[23](#page-22-0)*, *[25](#page-24-0)*, *[28,](#page-27-0) [29](#page-28-0)*, *[33](#page-32-0)*, *[37](#page-36-0)[–40](#page-39-0)*, *[46](#page-45-0)*, *[51–](#page-50-0)[53](#page-52-0)*, *[55](#page-54-0)*

AcousticStudy-class, [3](#page-2-0) addBinaries, [4](#page-3-0) addCalibration, [5](#page-4-0) addDatabase, [6](#page-5-0)

addFunction, [7](#page-6-0) addGps, [8,](#page-7-0) *[28](#page-27-0)* addGps,AcousticEvent-method *(*addGps*)*, [8](#page-7-0) addGps,AcousticStudy-method *(*addGps*)*, [8](#page-7-0) addGps,ANY-method *(*addGps*)*, [8](#page-7-0) addGps,data.frame-method *(*addGps*)*, [8](#page-7-0) addGps,list-method *(*addGps*)*, [8](#page-7-0) addHydrophoneDepth, [10](#page-9-0) addRecordings, [11](#page-10-0) addSettings, [12](#page-11-0) ancillary *(*PAMpal.accessors*)*, [29](#page-28-0) ancillary,AcousticEvent-method *(*PAMpal.accessors*)*, [29](#page-28-0) ancillary,AcousticStudy-method *(*PAMpal.accessors*)*, [29](#page-28-0) ancillary<- *(*PAMpal.accessors*)*, [29](#page-28-0) ancillary<-,AcousticEvent-method *(*PAMpal.accessors*)*, [29](#page-28-0) ancillary<-,AcousticStudy-method *(*PAMpal.accessors*)*, [29](#page-28-0) applyCalibration *(*addCalibration*)*, [5](#page-4-0)

#### bindStudies, [13](#page-12-0)

calculateAverageSpectra, [13](#page-12-0) calculateICI, [16](#page-15-0) calculateICI,AcousticEvent-method *(*calculateICI*)*, [16](#page-15-0) calculateICI,AcousticStudy-method *(*calculateICI*)*, [16](#page-15-0) calculateModuleData, [18](#page-17-0) checkStudy, [18](#page-17-0)

detectors *(*PAMpal.accessors*)*, [29](#page-28-0) detectors,AcousticEvent-method *(*PAMpal.accessors*)*, [29](#page-28-0) detectors,AcousticStudy-method *(*PAMpal.accessors*)*, [29](#page-28-0) detectors<- *(*PAMpal.accessors*)*, [29](#page-28-0)

#### INDEX 57

detectors<-,AcousticEvent-method *(*PAMpal.accessors*)*, [29](#page-28-0) effort *(*PAMpal.accessors*)*, [29](#page-28-0) effort,AcousticStudy-method *(*PAMpal.accessors*)*, [29](#page-28-0) effort<- *(*PAMpal.accessors*)*, [29](#page-28-0) effort<-,AcousticStudy-method *(*PAMpal.accessors*)*, [29](#page-28-0) events *(*PAMpal.accessors*)*, [29](#page-28-0) events,AcousticStudy-method *(*PAMpal.accessors*)*, [29](#page-28-0) events<- *(*PAMpal.accessors*)*, [29](#page-28-0) events<-,AcousticStudy-method *(*PAMpal.accessors*)*, [29](#page-28-0) export\_banter, [19](#page-18-0) exStudy, [21](#page-20-0) files *(*PAMpal.accessors*)*, [29](#page-28-0) files,AcousticEvent-method *(*PAMpal.accessors*)*, [29](#page-28-0) files,AcousticStudy-method *(*PAMpal.accessors*)*, [29](#page-28-0) files<- *(*PAMpal.accessors*)*, [29](#page-28-0) files<-,AcousticEvent-method *(*PAMpal.accessors*)*, [29](#page-28-0) files<-,AcousticStudy-method *(*PAMpal.accessors*)*, [29](#page-28-0) filter, *[21](#page-20-0)* filter.AcousticStudy, [21](#page-20-0) getBinaryData, [22](#page-21-0) getCepstrumData *(*getDetectorData*)*, [23](#page-22-0) getClickData *(*getDetectorData*)*, [23](#page-22-0) getDetectorData, [23](#page-22-0) getGPLData *(*getDetectorData*)*, [23](#page-22-0) getICI *(*calculateICI*)*, [16](#page-15-0) getMeasures *(*getDetectorData*)*, [23](#page-22-0) getWarnings, [25](#page-24-0) getWhistleData *(*getDetectorData*)*, [23](#page-22-0) gps *(*PAMpal.accessors*)*, [29](#page-28-0) gps,AcousticStudy-method *(*PAMpal.accessors*)*, [29](#page-28-0) gps<- *(*PAMpal.accessors*)*, [29](#page-28-0) gps<-,AcousticStudy-method *(*PAMpal.accessors*)*, [29](#page-28-0) id *(*PAMpal.accessors*)*, [29](#page-28-0) id,AcousticEvent-method *(*PAMpal.accessors*)*, [29](#page-28-0)

id,AcousticStudy-method *(*PAMpal.accessors*)*, [29](#page-28-0) id<- *(*PAMpal.accessors*)*, [29](#page-28-0) id<-,AcousticEvent-method *(*PAMpal.accessors*)*, [29](#page-28-0) id<-,AcousticStudy-method *(*PAMpal.accessors*)*, [29](#page-28-0) is.AcousticEvent, [26](#page-25-0) is.AcousticStudy, [26](#page-25-0) is.PAMpalSettings, [26](#page-25-0) loadPamguardBinaryFile, *[18](#page-17-0)*, *[23](#page-22-0)* loadPamguardXML, [27](#page-26-0) localizations *(*PAMpal.accessors*)*, [29](#page-28-0) localizations,AcousticEvent-method *(*PAMpal.accessors*)*, [29](#page-28-0) localizations<- *(*PAMpal.accessors*)*, [29](#page-28-0) localizations<-,AcousticEvent-method *(*PAMpal.accessors*)*, [29](#page-28-0) matchEnvData, *[22](#page-21-0)* matchEnvData,AcousticEvent-method, [27](#page-26-0) matchEnvData,AcousticStudy-method *(*matchEnvData,AcousticEvent-method*)*, [27](#page-26-0) models *(*PAMpal.accessors*)*, [29](#page-28-0) models,AcousticStudy-method *(*PAMpal.accessors*)*, [29](#page-28-0) models<- *(*PAMpal.accessors*)*, [29](#page-28-0) models<-,AcousticStudy-method *(*PAMpal.accessors*)*, [29](#page-28-0) nCepstrum *(*getDetectorData*)*, [23](#page-22-0) nClicks *(*getDetectorData*)*, [23](#page-22-0) ncToData, *[29](#page-28-0)* nDetections *(*getDetectorData*)*, [23](#page-22-0) nGPL *(*getDetectorData*)*, [23](#page-22-0) nWhistles *(*getDetectorData*)*, [23](#page-22-0) PAMpal.accessors, [29](#page-28-0) PAMpalSettings, *[4](#page-3-0)[–8](#page-7-0)*, *[12,](#page-11-0) [13](#page-12-0)*, *[34](#page-33-0)*, [34,](#page-33-0) *[39](#page-38-0)[–45](#page-44-0)*, *[52](#page-51-0)* PAMpalSettings-class, [35](#page-34-0) peakTrough, *[49](#page-48-0)* plotDataExplorer, [36](#page-35-0) plotGram, [37](#page-36-0) plotSpectrogram *(*plotWaveform*)*, [38](#page-37-0) plotWaveform, [38](#page-37-0) plotWigner *(*plotWaveform*)*, [38](#page-37-0)

#### 58 INDEX

wignerTransform, *[38](#page-37-0)* writeEventClips, [53](#page-52-0) writeWignerData, [54](#page-53-0)

pps *(*PAMpal.accessors*)*, [29](#page-28-0) pps,AcousticStudy-method *(*PAMpal.accessors*)*, [29](#page-28-0) pps<- *(*PAMpal.accessors*)*, [29](#page-28-0) pps<-,AcousticStudy-method *(*PAMpal.accessors*)*, [29](#page-28-0) processPgDetections, *[19](#page-18-0)*, [39](#page-38-0) removeBinaries, [41](#page-40-0) removeCalibration, [42](#page-41-0) removeDatabase, [43](#page-42-0) removeFunction, [44](#page-43-0) removeSettings, [45](#page-44-0) roccaWhistleCalcs, *[34](#page-33-0)*, [45](#page-44-0) setSpecies, [46](#page-45-0) settings *(*PAMpal.accessors*)*, [29](#page-28-0) settings,AcousticEvent-method *(*PAMpal.accessors*)*, [29](#page-28-0) settings, AcousticStudy-method *(*PAMpal.accessors*)*, [29](#page-28-0) settings<- *(*PAMpal.accessors*)*, [29](#page-28-0) settings<-,AcousticEvent-method *(*PAMpal.accessors*)*, [29](#page-28-0) settings<-, AcousticStudy-method *(*PAMpal.accessors*)*, [29](#page-28-0) specgram, *[38](#page-37-0)* species *(*PAMpal.accessors*)*, [29](#page-28-0) species,AcousticEvent-method *(*PAMpal.accessors*)*, [29](#page-28-0) species,AcousticStudy-method *(*PAMpal.accessors*)*, [29](#page-28-0) species<- *(*PAMpal.accessors*)*, [29](#page-28-0) species<-,AcousticEvent-method *(*PAMpal.accessors*)*, [29](#page-28-0) squishList, *[13](#page-12-0)* standardCepstrumCalcs, *[34](#page-33-0)*, [47](#page-46-0) standardClickCalcs, *[34](#page-33-0)*, [48](#page-47-0) strptime, *[40](#page-39-0)* testCeps, [49](#page-48-0) testClick, [50](#page-49-0) testGPL, [50](#page-49-0) testWhistle, [51](#page-50-0) updateFiles, [51](#page-50-0) updatePamObject, [52](#page-51-0)

Wave, *[48](#page-47-0)*